Санкт-Петербургский государственный университет

# **БОГДАНОВ Захар Юрьевич Выпускная квалификационная работа**

*Разработка геоинформационной системы регионального реестра почв Ленинградской области.*

> Уровень образования: магистратура Направление 05.04.03 «Картография и геоинформатика» Основная образовательная программа ВМ.5523.2021 «Геоинформационное картографирование»

> > Научный руководитель: доцент кафедры картографии и геоинформатики Института Наук о Земле Тюрин Сергей Вячеславович

> > Рецензент: ведущий научный сотрудник музея почвоведения имени В.В. Докучаева, кандидат биологических наук, доцент Касаткина Галина Алексеевна

Санкт-Петербург 2023

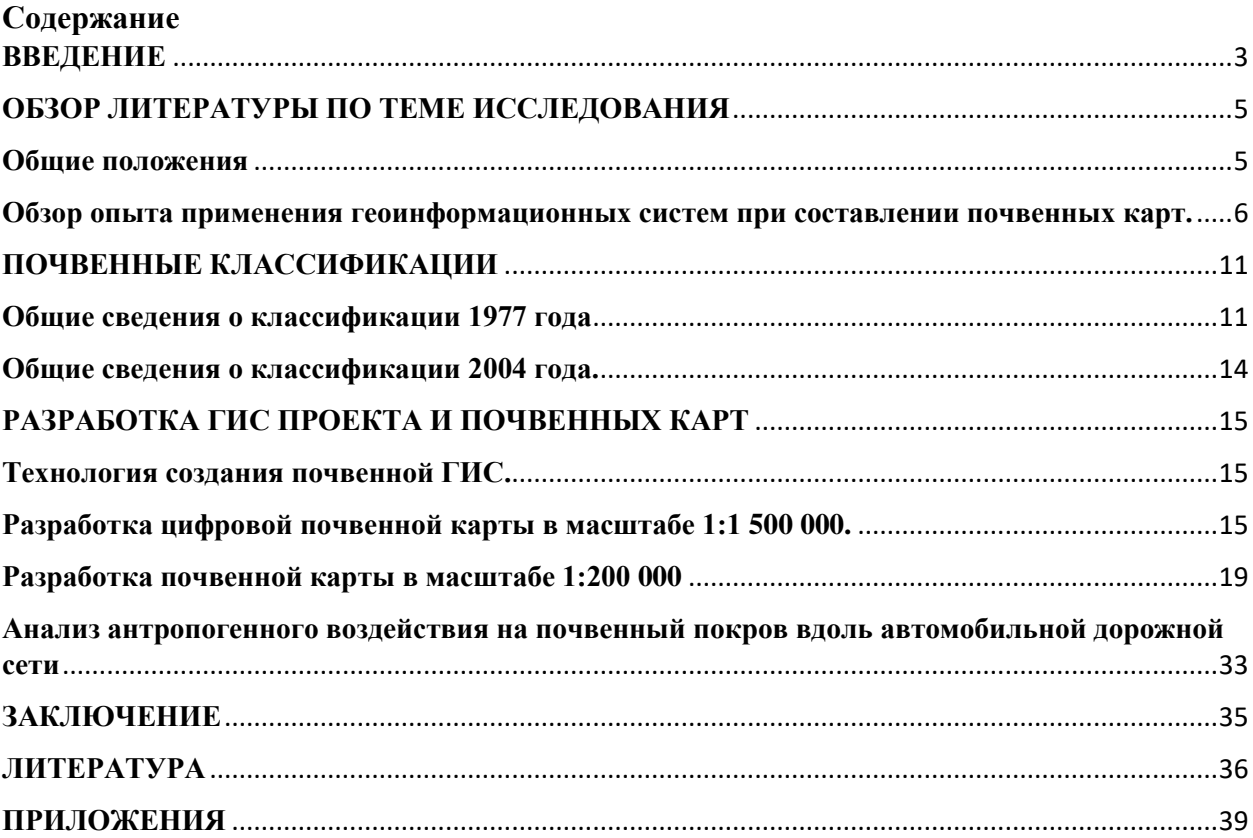

#### **ВВЕДЕНИЕ**

<span id="page-2-0"></span>Земли сельскохозяйственного назначения обладают высокой природноэкономической и геополитической важностью. Они являются стратегическим ресурсом. По данным на 01.01.2011 их площадь составляет 393,4 млн гектаров. Около половины этих земель занимают угодья, задействованные в сельском хозяйстве: пастбища, сенокосы, залежи. Другую половину занимают: дороги, постройки и др.

В настоящее время, пути использования сельскохозяйственных угодий неэффективны. Инвентаризация земель, их учет и охрана не организовываются должным образом. При этом, на территории всех субъектов Российской Федерации наблюдаются опасные деградационные процессы, ведущие к потере сельскохозяйственного потенциала, такие как: опустынивание, подтопление, зарастание, засоление и заболачивание.

Поэтому одним из необходимых и важнейших этапов решения проблем в сфере эксплуатации сельскохозяйственных земель является создание цифровой картографической основы, содержащей обширную информацию о почвах субъекта.

Благодаря геоинформационному обеспечению будет организован анализ почвенного покрова Ленинградской области, который позволит вычислить какие площади покрывают сельскохозяйственные почвы по районам административного деления, выявить приоритетные направления развития сельского хозяйства, а также оценить степень антропогенного влияния на почвы и спрогнозировать дальнейшие действия для решения поставленных задач.

ГИС проект и почвенные карты послужат для основы развития почвенного реестра Ленинградкой области.

Работа по разработке геоинформационного проекта областных почвенных карт в масштабах 1:1 500 000 и 1:200 000 для территории Ленинградской области является частью исследовательского проекта, который организуют сотрудники Центрального музея Почвоведения имени В.В. Докучаева и кафедры почвоведения и экологии почв СПбГУ.

Данная работа является уникальной и новой в сфере картографирования Ленинградской области, так как последние картографические произведения в области почвоведения на данную территорию были составлены 40-50 лет назад.

Целью данной работы является разработка геоинформационного проекта и почвенных карт Ленинградской области в масштабах: 1:1 500 000 и 1:200 000.

Для её достижения были поставлены следующие задачи:

- изучение всей доступной литературы по теме ВКР;
- доработка и актуализация содержания ГИС проекта;
- разработка карт двух масштабов: 1:1 500 000 и 1:200 000;

Актуальность поставленной задачи обуславливается потребностью видеть, обнаруживать проблемы в среде почвоведения и распределения земельных ресурсов, и находить их решения, так как темпы антропогенного изменения почвенного покрова как среды обитания за последние 50 лет превышают скорость адаптации биоценозов к изменению природной среды, что создаёт реальную угрозу устойчивости экосистем и может привести к разбалансированности педобиоценозов. [1]

#### **ОБЗОР ЛИТЕРАТУРЫ ПО ТЕМЕ ИССЛЕДОВАНИЯ**

#### **Общие положения**

<span id="page-4-1"></span><span id="page-4-0"></span>Последние десятилетия очень интенсивно развивались информационные технологии, которые глубоко внедрились в сферу картографии и геоинформатики. Одним из этапов развития является появление цифровой почвенной картографии, которая в данное время почти полностью перешла к компьютерным методам составления карт.

Переход от традиционной почвенной картографии к цифровой несет в себе огромный потенциал для решения как научных, так и практических задач. Это отмечено в ряде научных работ по геоинформационному(цифровому) картографированию, таких как: «Мелкомасштабное почвенное картографирование»<sup>[2]</sup>, «Анализ почвенных ресурсов на основе геоинформационных технологий»<sup>[5]</sup>, «Традиции и инновации в крупномасштабной почвенной картографии<sup>[6]</sup>, «Общие вопросы цифровой почвенной картографии»<sup>[7]</sup> и «Современное состояние и перспективы развития цифровой почвенной картографии»<sup>[12]</sup>.

Направление цифровой почвенной картографии зародилось в конце ХХ века. В то время велись разработки методов автоматизированного дешифрирования по данным аэрои космической съёмки, и дальнейшего картографирования.

В начале ХХI века появилась возможность цифрового анализа рельефа, что укрепило интерес учёных и исследователей к данному научному направлению.

Существует множество интерпретаций термина цифровой почвенной картографии, но основным и самым полным является формулировка, которую в 2007 году дали Филипп Лагашери и Алекс Макбратни: «это создание и компьютерное производство почвенных пространственных геоинформационных систем за счёт использования полевых и лабораторных методов наблюдений в совокупности с системами логического вывода для пространственных и непространственных почвенных данных». Именно данные учёные определили, что цифровая почвенная картография – это одновременно создание цифровых карт, то есть научная работа, и, в тоже время, воспроизводство таких карт.

Цифровая почвенная карта – это результат цифрового почвенного картографирования. Данный тип карт входит в разряд специальных карт. На ней отображается расположение почв и их распространение в пространстве. Почвенные карты, создаваемые на территорию области несут в себе задачу планирования рационального природопользования.

Создание цифровой почвенной карты ориентировано на использование современных программных продуктов, таких как ГИС и САПР. Это расширяет перечень

методов создания карт, а также обеспечивает пользователей гибкостью настроек данной карты под конкретные нужды.

В настоящее время уровень развития ГИС позволяет проводить все этапы традиционного картографирования, полностью замещая его. К данным этапам можно отнести, например, такие комплексы работ как подбор и анализ картографических материалов на предмет их качества и полноты представленной информации, а также цифровое составление карт.

Чаще всего выделяют две группы методов картографирования почв: прямые и косвенные. В рамках прямых методов установление границ почвенно-картографических выделов проводится на основе геостатистических подходов, а также интерполяции данных полевых исследований или дешифрирования почв по данным аэрокосмической съемки. На основе данных методов создаются карты только крупных масштабов и детальные карты. Производство карт получается очень трудоёмким и затратным, поэтому почвенные карты, составленные данными методами, имеются лишь на небольшие территории. В рамках косвенных методов границы выделяются на основе почвенно-ландшафтных связей (связь почв с почвообразующими факторами). В отличии от прямых методов, косвенные используются для составления карт всех масштабов, поэтому большинство почвенных карт созданы косвенными методами. Карты, выполненные при помощи прямых методов более точные, но в ближайшее время основными методами картографирования почв останутся косвенные. В свою очередь ГИС очень эффективны для улучшения как прямых, так и косвенных методов составления карт. Развитость ПО позволяет выполнять все этапы косвенного и прямого составления почвенных карт, за исключением анализа данных, выполняемого специалистами почвоведами и картографами. <sup>[7]</sup>

# <span id="page-5-0"></span>**Обзор опыта применения геоинформационных систем при составлении почвенных карт.**

К настоящему времени в мире накопился опыт создания почвенных карт методами ГИС. Например, на основании данных полевых материалов ряда авторов была составлена цифровая версия карты листа ГПК России Р-46 (Северо-Енисейский) с применением космических фотоснимков. Цифровая версия создавалась путём векторизации границ почвенных выделов на основе программ ArcGIS. Итогом работы было создание векторного слоя, где каждый полигон соответствовал элементарному почвенному выделу, имеющему атрибутивную информацию базы данных.

Лист Государственной почвенной карты Российской Федерации Р-46 располагается между 60° и 64° северной широты 90° и 96° восточной долготы на территории Северо-

Енисейского и Эвенкийского районов Красноярского края. Населенные пункты редки. На юге листа располагаются посёлки Северо-Енисейский, Ново-Михайловский, в центре селения Кузьмовка и Вельмо, на западе - селение Ярцево. Дорог в пределах листа нет, за исключением небольшой территории на юге. Сообщение осуществляется по рекам Енисею, Подкаменной Тунгуске, Вельмо, Нижней Тунгуске и Учами.

Внутри почвенных выделов почвы образуют сложные комбинации: сочетания, мозаики, комплексы. Всего на территории листа почвенные комбинации образовали 35 типов почвенных выделов. Эти типы выделов составили 172 контура - полигона.

Создание цифровой версии карты производилось посредством векторизации границ почвенных выделов с использованием программного пакета ArcGIS 9.2. Тематическая принадлежность выделяемых контуров и правильность проведения границ контролировалась по итогам визуально-интерактивного дешифрирования материалов космической съемки. Итогом работы стало создание топологически корректного полигонального векторного слоя, где каждый полигон соответствовал элементарному почвенному выделу. Следующим этапом работ было создание и заполнение фактической информации атрибутивной базы данных векторного слоя, в которой каждый выделенный полигон характеризовался следующими параметрами:

1. Полное наименование почвенной комбинации.

2. Характеристика гранулометрического состава или геологического строения для плотных пород.

3. Характер многолетней мерзлоты: сухая, льдистая, чередование той и другой.

4. Преобладающий тип рельефа полигона.

5. Отношение полигона к почвенным районам, на которые разделена территория листа.

Точность проведения границ контуров карты соответствует требованиям масштаба 1:1 000 000.

Авторы отмечают, что цифровая версия карты, по сравнению с традиционными печатными вариантами, обладает тем преимуществом, что позволяет использовать геоинформационные методы для осуществления пространственного анализа почвенного, геологического и геоморфолгического строения территории, а также создавать и визуализировать карты по каждому параметру, внесенному в атрибутивную базу данных. <sup>[8]</sup>

Также издание государственной почвенной карты в масштабе 1:1000000 описано в автореферате П.М. Докучаева «Государственная почвенная карта и её создатели», где говорится, что данное произведение всё ещё не завершено. Многие материалы до сих пор имеют гриф «Секретно», за счёт чего с многих листов удалена градусная сетка и прочие элементы.. Её создание началось с 1946 года, а это почти 76 лет назад.

Главной научной задачей карты является сведение всех накопленных разрозненных почвенных материалов в общую картину, отражающую современный (на момент составления отдельных листов) уровень знаний о почвах страны, их свойствах и закономерностях их географии. Отличительной особенностью ГПК явился принцип последовательной аккумуляции нового фактического материала. При этом необходимо было обеспечить преемственность концептуальных основ карты и ее оформления. ГПК рассматривалась как обобщающее звено в системе почвеннокартографических материалов, призванное, с одной стороны, обеспечить фактографическую основу для карт более мелкого (обзорного) масштаба и, с другой стороны, всемерно влиять на усовершенствование детальной почвенной картографии. Работа по ГПК позволяла оценить степень почвенной изученности страны и целенаправленно планировать новые полевые исследования. Предполагалось, что ГПК будет иметь общеобразовательное и учебное значение.

Автор отмечает, что главной задачей ГИС было издание карты, а не её составление. данная работа осуществлена на разгруженной топооснове: убран рельеф (горизонтали и отметки высот), разрежена (иногда, достаточно произвольно) речная сеть (хотя это и не было предусмотрено программой), сокращены населенные пункты и местные инфраструктурные объекты. Не дается информация о характере естественного растительного покрова (хотя, на многих листах картографически точно показаны контуры лесных массивов в виде зеленоватой мелкофестончатой границы). Нет информации о пахотных угодьях (агрогенно-изменные, эродированные, дефлированные почвы на карте не выделяются, т.е. карта дает представление о ―восстановленном‖ естественном почвенном покрове).

Цвет как самое выразительное средство использован дляпоказа почвенных разностей; закрашивание контуров ведется по преобладающей почве (или почвенного комплекса). Почвы тундровой зоны имеют гамму от светло-серого до серого цвета; розовые тона применены к подзолистым почвы, розово-фиолетовые – к серым лесным почвам; затемненные красная и оранжевая части спектра – к черноземам (степень затемнения (участия серого цвета) отражает гумусированность почв); слабозатемненные оранжевожелтые части спектра – для почв пустынь и полупустынь; зеленовато-серая гамма – для почв мерзлотной (мерзлотно-таежной) области; синие и зеленые цвета – для гидроморфных болотных и луговых почв; фиолетовые – для галоморфных (солонцово-солончаковых) почв.

Интенсивность цвета отражает видовые различия почв (степень подзолистости, степень гумусированности).

Система цветных штриховок отражает признаки почв, связанные с особенностями почвообразующих пород и гидроморфизма. Прерывистая вертикальная синяя штриховка – остаточную карбонатность, фиолетовая – солончаковатость; сплошная красная горизонтальная – солонцеватость, а прерывистая – осолоделость; сплошная горизонтальная синяя – признаки гидроморфизма (оглеения). Белые косые просветы по основному фону использованы для показа горных почв.

Система цветных фигурных сеток, накладываемых на основой фон господствующей в комплексе почвы, использована для территорий с комплексным почвенным покровом.

Форма сеток напоминает о генетико-геометрическом типе комплексов.

Внемасштабные цветные условные знаки дополняют цветовое и буквенное обозначение почвенных разностей, выделенных в легенде. С их помощью удается передать сложность строения почвенного покрова, наличие в нем не только основной почвы (или почвенного комплекса), но и дополнительных почв (комплексов). Локализованные знаки означают присутствие самостоятельных ареалов данных почв, которые невозможно показать по условиям масштаба карты. Знаки, равномерно распределенные по контуру, отражают закономерно повторяющиеся сочетания почв.

Внемасштабные черные условные знаки обозначают характер плотных пород, а также присутствие валунов, гальки и каменистого материала (для почв на рыхлых отложениях).

Система черных штриховок отражает гранулометрический состав рыхлых отложений. Длина штриха (от точки до сплошной линии) показывает утяжеление гранулометрического состава (от песков до глин), а наклон (правый или левый) – возможную разницу в генетическом типе отложений (который может непосредственно указываться, или не указываться в легенде). Сочетание (параллельное) двух (и более) типов штрихов обозначает вертикальную неоднородность гранулометрического состава по профилю; сочетание штриха и точки (по одной линии) обозначает преобладание (в суглинистых породах) пылеватых фракций; а сочетание штриха и двух точек – преобладание крупнопылеватой фракции. Внедрение в штрихи мелких округлых знаков обозначает присутствие галечникового материала, в появление мелких треугольных знаков – щебня.

Изобразительные средства ГПК богаты и позволяют отразить самые разные особенности почвенного покрова. Огромная роль в их разработке и практическом применении принадлежит Е.Н. Рудневой (1984). [3]

Среди составителей почвенных карт есть несколько работ, где используется MapInfo Professional, в качестве главного инструмента создания карты. Так, например, в работе «Опыт создания почвенной карты Предбайкалья с использованием ГИС-технологий» описаны методы и ход работ по составлению и изданию карты.

Работа по созданию почвенной карты Предбайкалья выполнена с использованием картографического, сравнительно-географического, ландшафтно-геохимического и геоинформационного методов. Возможности программы MapInfo позволили работать с растровыми изображениями, создавать тематические слои карты, составлять и редактировать векторные слои карты и атрибутивную информацию к ним на основе базовой почвенной карты и её легенды. При выполнении работы использовались опубликованные и рукописные почвенные карты Иркутской области (1983; 1988), результаты ранее проведённых почвенных обследований, а также литературные данные по природным условиям, почвенному покрову и мелиоративному освоению территории региона.

В Предбайкалье отмечается большое разнообразие почв на относительно небольших участках. В отдельных случаях на мелко- и среднемасштабных печатных картах мелкие контуры и комплексы почв выделить становится невозможным, поскольку они имеют вид точки или мелкого контура.

Электронная почвенная карта позволяет варьировать масштаб, преобразовывать контуры, комбинировать наборы условных знаков и цветовую гамму. На электронной карте имеется возможность подключать дополнительные слои (характеристика рельефа, гидрографическая сеть, карты ландшафта, растительности и пр.), что позволяет создавать абсолютно новые карты: почвенно-эрозионные, ландшафтно-геохимические, почвенногеоботанические.

Создание БД о физико-химических свойствах почв, отображённых на карте, позволяет повысить информативность относительно их свойств, что может служить основой для мониторинга, поскольку база легко может пополняться новой информацией.  $[14]$ 

### **ПОЧВЕННЫЕ КЛАССИФИКАЦИИ**

#### **Общие сведения о классификации 1977 года**

<span id="page-10-1"></span><span id="page-10-0"></span>Классификация почв СССР была подготовлена к 1977 году под руководством Е. Н. Ивановой и Н. Н. Розова на основе «Указаний по классификации и диагностике почв», выпущенных в 1967 году Почвенным институтом им. В. В. Докучаева (ВАСХНИЛ). Одобрена Научно-техническим Советом и Главным управлением землепользования и землеустройства Министерства сельского хозяйства СССР в качестве руководства при проведении почвенных обследований и изысканий, работ по госучёту земель и земельному кадастру. Эта классификация была одобрена на Всесоюзном съезде Общества почвоведов. Были введены единые диагностические критерии фациального разделения почв на термической основе. Постепенно данная классификация почв вытесняется, но нередко используется даже по состоянию на 2017 год.

Классификация включает 80 типов почв, разделённые в зависимости от зональных условий и режима увлажнения. Подгруппы почв выделяются на основе био- и физикохимических признаков. В зависимости от увлажнения идет разделение на ряды. По сравнению с предыдущими в этом варианте классификации было усовершенствовано разделение аллювиальных почв и разработаны диагностические характеристики горных и антропогенно преобразованных почв, дополнены и переработаны признаки почв, подверженных эрозии и дефляции, засолению. Были установлены признаки разделения почв на фации на основе их температурного режима. Недостатками этой классификации считают отсутствие обоснования принципов классификации и системы почвенных таксонов. Не разработаны принципы разделения почв на уровне рода. Авторы классификации переоценивают влияние гидротермических факторов на почвообразование. Это проявляется в частности в выделении 27 подтипов бурых лесных почв на основе общеклиматической гидротермической сетки, что далеко от действительности. Не классифицированы мерзлотные почвы Крайнего Севера.

Диагностика почв Крайнего Севера и основной части мерзлотных областей Сибири в классификацию не была включена ввиду ограниченности на то время материалов по почвам этих регионов.

- Подзолистые
- Подзолистые культурные
- Болотно-подзолистые
- Дерново-карбонатные
- Дерново-глеевые
- Серые лесные
- Серые лесные глеевые
- Бурые лесные (бурозёмы)
- Бурые лесные глеевые (бурозёмы глеевые)
- Подзолисто-бурые лесные (подзолисто-бурозёмные)
- Подзолисто-бурые лесные глеевые (подзолисто-бурозёмные глеевые)
- Луговые подбелы (лугово-бурые)
- Лугово-чернозёмовидные
- Луговые тёмные чернозёмовидные
- Чернозёмы
- Лугово-чернозёмные
- Каштановые
- Лугово-каштановые
- Луговые
- Бурые полупустынные
- Лугово-бурые полупустынные
- Серо-бурые пустынные
- Такыровидные пустынные
- Такыры
- Песчаные пустынные
- Лугово-пустынные
- Серозёмы
- Лугово-серозёмные
- Луговые полпустынь и пустынь
	- ОРОШАЕМЫЕ ПОЧВЫ
- Орошаемые серозёмы
- Орошаемые лугово-серозёмные
- Орошаемые бурые полупустынные
- Орошаемые лугово-бурые полупустынные
- Орошаемые серо-бурые пустынные
- Орошаемые такыровидные пустынные
- Орошаемые лугово-пустынные
- Орошаемые луговые полупустынь и пустынь
- Орошаемые болотные полупустынь и пустынь
- Серо-коричневые
- Лугово-серо-коричневые
- Коричневые
- Лугово-коричневые
- Лугово-лесные серые
- Желтозёмы
- Желтозёмы глеевые
- Подзолито-желтозёмные
- Подзолисто-желтозёмно-глеевые
- Краснозёмы
- Торфяные болотные верховые
- Торфяные болотные низинные
- Торфяные верховые освоенные
- Торфяные низинные освоенные
- Лугово-болотные
- Болотные полупустынь и пустынь
- Солоди

# СОЛОНЦЫ

- Солонцы автоморфные
- Солонцы полугидроморфные
- Солонцы гидроморфные

# СОЛОНЧАКИ

- Солончаки автоморфные
- Солончаки гидроморфные

### АЛЛЮВИАЛЬНЫЕ(пойменные)

- Аллювиальные дерновые почвы:
- Аллювиальные дерновые кислые
- Аллювиальные дерновые насыщенные
- Аллювиальные дерново-опустынивающиеся карбонатные
- Аллювиальные луговые кислые
- Аллювиальные луговые насыщенные
- Аллювиальные луговые карбонатные
- Аллювиальные лугово-болотные
- Аллювиальные болотные иловато-перегнойно-глеевые
- Аллювиальные болотные иловато-торфяные
- Горно-луговые
- Горно-луговые чернозёмовидные
- Горные лугово-степные

#### <span id="page-13-0"></span>**Общие сведения о классификации 2004 года.**

В 2004 году вышло исправленное и дополненное издание этой классификации под названием «Классификация и диагностика почв России». Авторы: Л.Л. Шишов, В.Д. Тонконогов, И.И. Лебедева, М.И. Герасимова. В «Классификации почв России» (2004) совершенно не прослеживаются закономерности зонального распространения почв. Недостаток классификации – отрыв от эколого-географических условий их формирования. В результате нет системного единства: почва – тепло – увлажнение – биота. В информативном аспекте более удобна классификация и диагностика почв России 2004 г. Этому способствует предложенные в классификации достаточно подробные индексы генетических горизонтов и признаков. В то время как в классификации почв СССР 1977 года одну и ту же формулу профиля можно применить к почвам, сформированными совершенно отличающимися процессами.

Положительным качеством классификации 2004 г. является дробное видовое деление почв по мощности гумусового горизонта, тем более что предлагаемая шкала единая для большинства почв. Но, с другой стороны, приведенные в классификации 2004 г. типы почв часто ограничены. Так, здесь не предполагается существование бескарбонатных солодей или не выделяются на самостоятельные генетические горизонты подстилка и дернина. Часто род и вид почвы можно определить только в лабораторных условиях.

Основной недостаток классификации почв СССР 1977 г. — это упрощенная малоинформативная формула профиля.

Недостаток обеих классификаций в том, что граничные показатели во всех шкалах имеют одинаковое значение.

Список классифицируемых почв приводиться не будет, так как он существенно больше, чем в классификации 1997 года.

# **РАЗРАБОТКА ГИС ПРОЕКТА И ПОЧВЕННЫХ КАРТ**

# **Технология создания почвенной ГИС.**

<span id="page-14-1"></span><span id="page-14-0"></span>За основу создания ГИС проекта были взяты данные моей дипломной работы уровня бакалавриата, включавшей шейп файлы с пространственными примитивами, отображающими информацию о почвенном покрове Ленинградской области: исходный файл для масштаба 1:200 000 и файл для масштаба 1:1 500 000, полученный в ходе проведения автоматизированной генерализации. Шейп файл для масштаба 1:200 000 содержал около 33 000 полигональных объекта, имеющих в атрибутивной базе только идентификаторы почвенных полигонов и их названия. В свою очередь, у файла для масштаба 1:1 500 000 имелись только идентификационные номера почв (Рис.1).

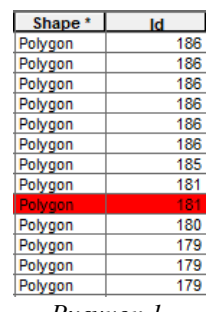

*Рисунок 1. Атрибутивная база данных файла для 1:1500 000*

Сперва, были добавлены наименования всех типов почв, отображенных в файле масштаба 1:1 500 000. А также внедрена база данных, импортированная в формате csv(с разделителем запятая), содержащая информацию о:

- коде почвенного контура;
- наименовании почвы:
- балле бонитета;
- физико-химических свойствах;
- морфометрических свойствах.

. Её фрагмент приведен в Приложении 1.

Далее, в рамках дальнейшего развития ГИС проекта, были поставлены задачи по созданию почвенных карт: обзорной мелкомасштабной карты 1:1 500 000 для публикации в Атласе Ленинградской области <sup>[24]</sup> и среднемасштабной (1:200 000) настенной карты, в полном размере отображающей всю собранную информацию о почвенном покрове субъекта.

ГИС проект в масштабе 1:200 000 послужит основанием для отображения почвенного покрова субъекта и его особенностей, а именно анализа вырубок, анализа залежных земель, анализа антропогенного воздействия на почвы вдоль сети автомобильных дорог.

#### **Разработка цифровой почвенной карты в масштабе 1:1 500 000.**

<span id="page-14-2"></span>Для выполнения поставленной задачи необходимо было переклассифицировать типы почв из почвенной классификации 2004 года в классификацию 1977 года, принятую для реестра почв. Исходные данные почвенного покрова Ленинградской области были созданы в программном продукте ArcGIS 10.5. Но далее, так как требовался программный ГИС комплекс, совмещающий в себе обширный инструментарий и широкие возможности графического оформления, был использован QGIS версии 3.29. В данную ПО были загружены исходные данные для почвенного покрова в формате shp. Также загружены shp файлы для гидрографии Ленинградской области и населенные пункты.

Совместно с специалистами-почвоведами из Центрального музея Почвоведения имени В.В. Докучаева была проведена работа по переклассификации, составлены таблицы для упрощения переноса данных в QGIS (Рис. 1)

| 156 | $169+$ | НПО+ Агродерново-подзолистые        | Цвет и штриховка Агродерново-подзолистые окисленно-глеевые      |
|-----|--------|-------------------------------------|-----------------------------------------------------------------|
|     | 183    | окисленно-глеевые                   | (47) +штриховка НПО (вставить №156)                             |
| 156 | 183    | НПО+ Агродерново-подзолистые        | Цвет и штриховка Агродерново-подзолистые окисленно-глеевые      |
|     |        | окисленно-глеевые, дерново-         | (47) + штриховка НПО(вставить №156)                             |
|     |        | подзолистые глеевые (перевести в    |                                                                 |
|     |        | Агродерново-подзолистые окисленно-  |                                                                 |
|     |        | глеевые) всего 1 контур             |                                                                 |
| 157 | 176    | НПО+ Агродерново-элювиально-        | Цвет Агродерново-элювиально-метаморфические (54) +штриховка     |
|     |        | метаморфические, подбуры, петроземы | НПО (вставить №157)                                             |
| 158 | 185    | НПО+ Агродерново-элювиально-        | Цвет и штриховка Агродерново-элювиально-метаморфические (54)    |
|     |        | метаморфические окисленно-глеевые   | + штриховка окисленно-глеевых) + штриховка НПО (вставить № 158) |
| 159 | 170    | НПО+ Агрогумусовые аллювиальные     | Цвет Агрогумусовые аллювиальные (55) +штриховка НПО (вставить   |
|     |        |                                     | No <sub>159</sub> )                                             |
| 160 | 171    | НПО+ Агрогумусовые окисленно-       | Цвет цвет Агрогумусово-глеевые аллювиальные типичные (56) +     |
|     |        | глеевые аллювиальные                | штриховка окисленно-глеевая) +штриховка НПО (вставить №160)     |
| 161 | 160    | НПО+ Агроземы альфегумусовые        | Цвет и штриховка Агроземы альфегумусовые (58)+штриховка         |
|     |        |                                     | НПО(вставить №161)                                              |
| 162 | 161    | НПО+ Агроземы альфегумусовые        | Цвет и штриховка Агроземы альфегумусовые окисленно-глеевые      |
|     |        | окисленно-глеевые                   | (59) +штриховка НПО(вставить №162)                              |
| 163 | 162    | НПО+ Агроземы текстурно-            | Цвет и штриховка Агроземы текстурно-дифференцированные (60)     |
|     |        | дифференцированные                  | +штриховка НПО(вставить №163)                                   |
| 164 | 163    | НПО+ Агроземы текстурно-            | Цвет и штриховка Агроземы текстурно-дифференцированные          |
|     |        | дифференцированные окисленно-       | окисленно-глеевые (61)+штриховка НПО(вставить №164)             |
|     |        | глеевые                             |                                                                 |
| 165 | 164    | НПО+ Агроземы структурно-           | Цвет и штриховка Агроземы структурно-метаморфические (62)       |
|     | 166    | метаморфические                     | +штриховка НПО(вставить №165)                                   |
|     | 174    |                                     |                                                                 |

*Рисунок 1. Табличные данные для переклассификации почв в ГИС.*

Из-за неоднородности почвенного покрова данного региона, ГИС проект содержал избыточную информацию для создания карты заданного масштаба. Поэтому, типы почв,

занимавшие слишком малую площадь в масштабе карты, были сгенерализованы - почвы, которые различались на уровне подтипа, были объединены на уровне типа с присвоением названия типа. Количество типов почв до проведения работ составляло 186 типов, а после переклассификации составило 174 типа.

Далее создавалась система условных обозначений для разрабатываемой карты (Рис. 2). Так как она должна быть легко воспринимаемой, и однозначно отображать нанесенную информацию,

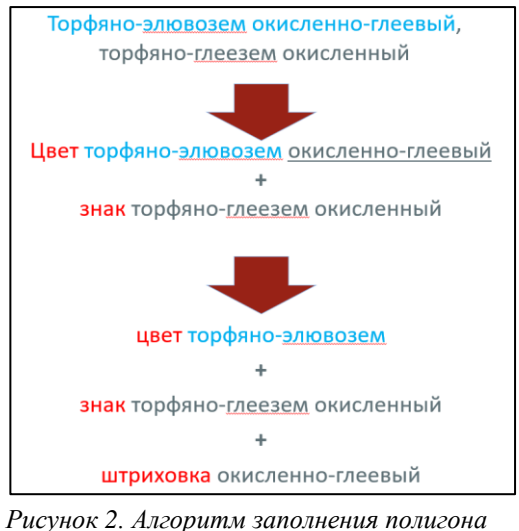

*условными знаками.*

были изучены картографические работы в области почвоведения прошлых десятилетий

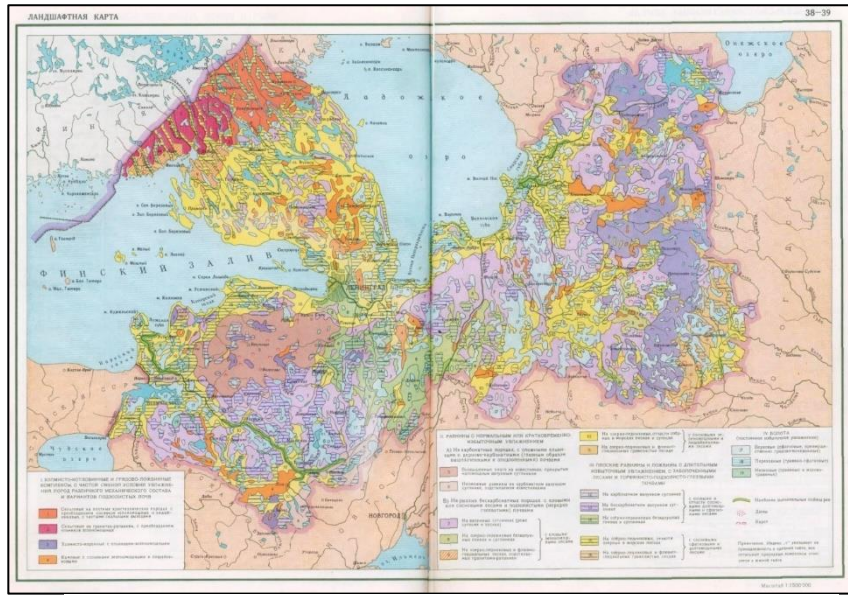

(Рис. 4). Все цвета и штриховые заливки были подобраны в соответствии ними, что обеспечило читаемость карты на машинальном уровне, а также, облегчило её восприятие специалистами других научных учреждений. Для типовых слоёв, таких как: агропочвы, агроземы, НПО, глеевые

*Рисунок 3. Советская почвенная карта Ленинградской области.*

почвы, окисленно-глеевые почвы и уробостратифицированные была подобрана своя штриховая заливка, которая при наложении штриховых линий одна на другую, а также при наложении подписей, не конфликтовала друг с другом, тем самым не уменьшая читаемость карты.

Штриховые заливки и значки, отображающие наличие той или иной почвы в полигоне, были созданы в графическом редакторе Inkscape в формате .SVG (Рис.4). Это позволило пополнить базу условных обозначений QGIS и использовать стили полигональных объектов в виде SVG маркеров.

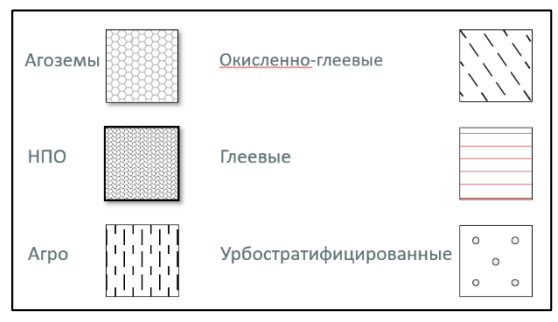

*Рисунок 4. Штриховки, созданные в Inkscape.*

В итоге был создан ГИС проект, имеющий актуальную информацию о почвенном покрове субъекта, а также почвенная карта Ленинградской области в масштабе 1:1 500 000 в формате листа А3. В том числе оформлена легенда к ней, располагающаяся на соседнем листе А3 (Рис. 5, Рис. 6). Карта была опубликована в 2022 году в составе Атласа Ленинградской области [24].

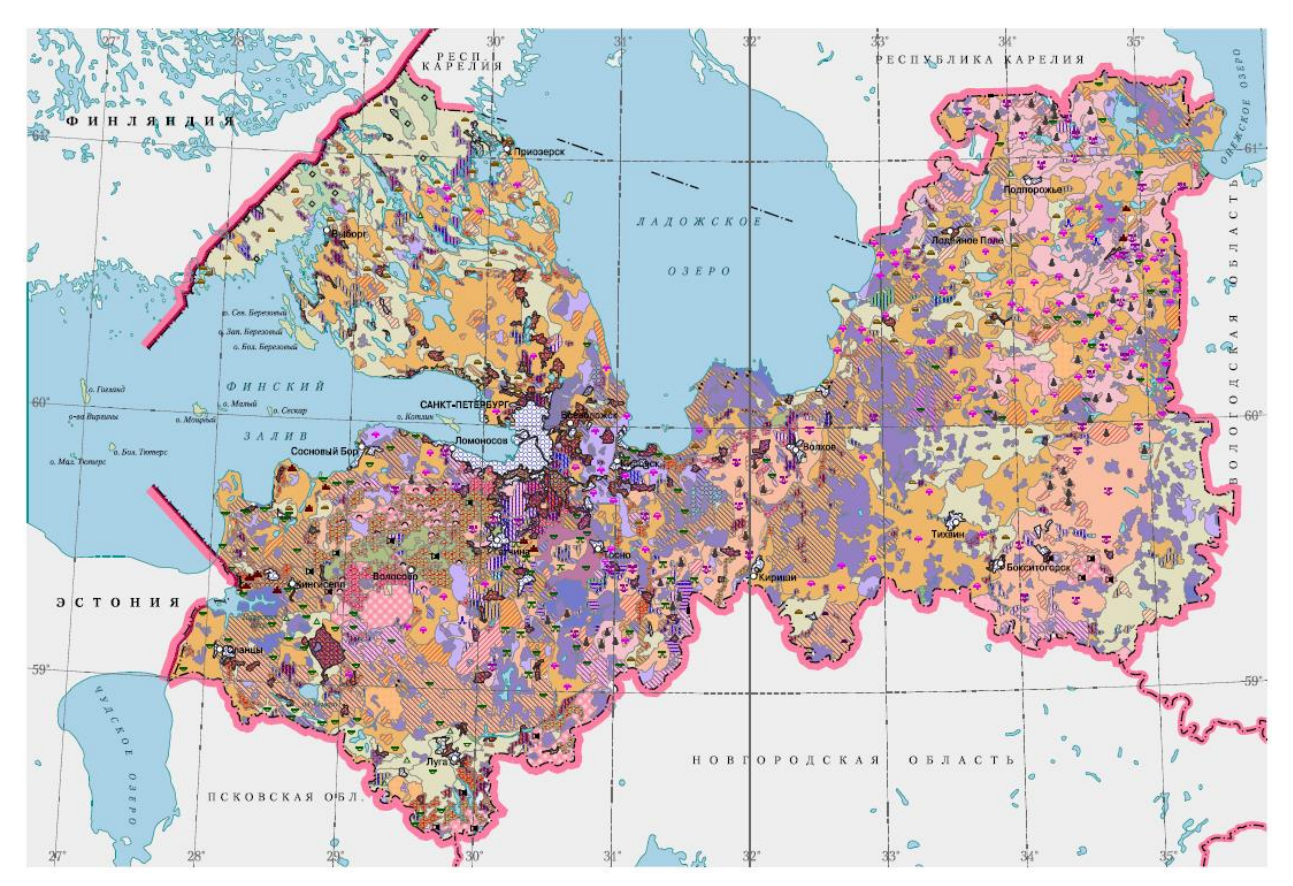

*Рисунок 5. Карта в общем обзоре*.

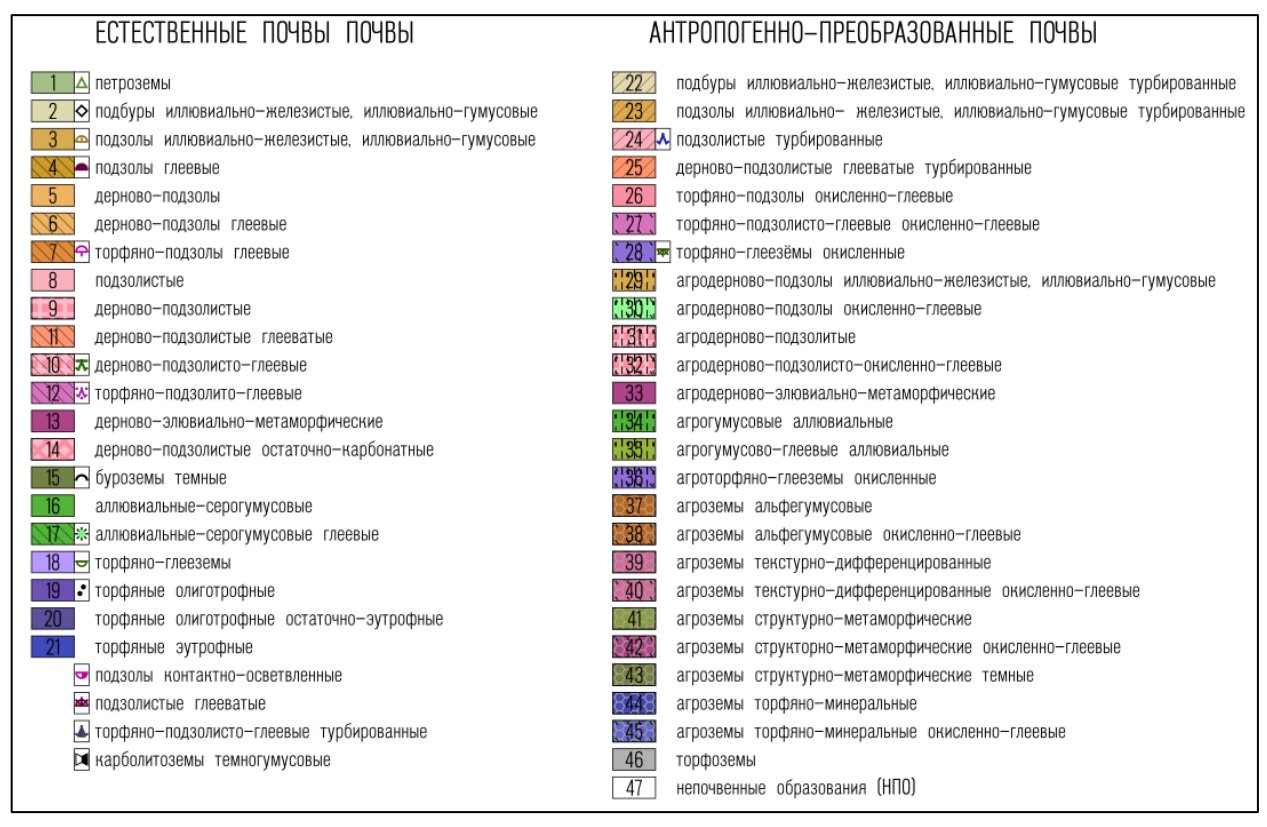

*Рисунок 6. Легенда к карте масштаба 1:1 500 000*.

#### **Разработка почвенной карты в масштабе 1:200 000**

<span id="page-18-0"></span>Исходными данными для создания данной карты послужили: 1 шейп-файл, содержащий информацию о 186 типах почв и их идентификаторах в атрибутивной базе ГИС, слой с гидрографией Ленинградской области.

Основными задачами этой части работы были схожими с задачами при создании карты в масштабе 1:1 500 000. ГИС проекту требовалась доработка, а именно:

- внутримасштабная генерализация по площадному признаку;
- внутримасштабная генерализация по типам почв.

В свою очередь, разработка карты не требовала переклассификации из почвенной классификации 2004 года в классификацию 1977 года, лишь изменения в структуре типов почв. В отличии от карты масштаба 1:200 000, картографическое оформление карты 1:1 500 000 должно исключать значковый способ отображения информации; каждый полигон должен иметь внутри контура числовое значение того типа почв, к которому оно присвоено в системе условных обозначений.

Исходные данные состояли из 33 000 полигонов, отображающих 186 типов почв. Для избавления избыточной информации была проведена внутримасштабная генерализация по трем критериям:

1. площадь почвенного полигона слишком мала для грамотного отображения на карте заданного масштаба;

2. количество полигонов определенного типа почвы незначительно – от 1 до 3, а также имеют малые площади;

3. доминирующий тип почвы должен был покрывать большую территорию.

В целях грамотного проведения анализа почвенного покрова для генерализации, в ГИС проекте по каждому типу почв была проведена выборка и выгружена в формате jpg файла. При помощи графического редактора Inkscape добавлена краткая характеристика по каждой выборке: название типа почв, количество полигонов и суммарная площадь. По окончании совместного с почвоведами анализа, был составлен перечень предстоящих изменений в проекте (Таблица 1, Таблица 2, таблица 3, Таблица 4).

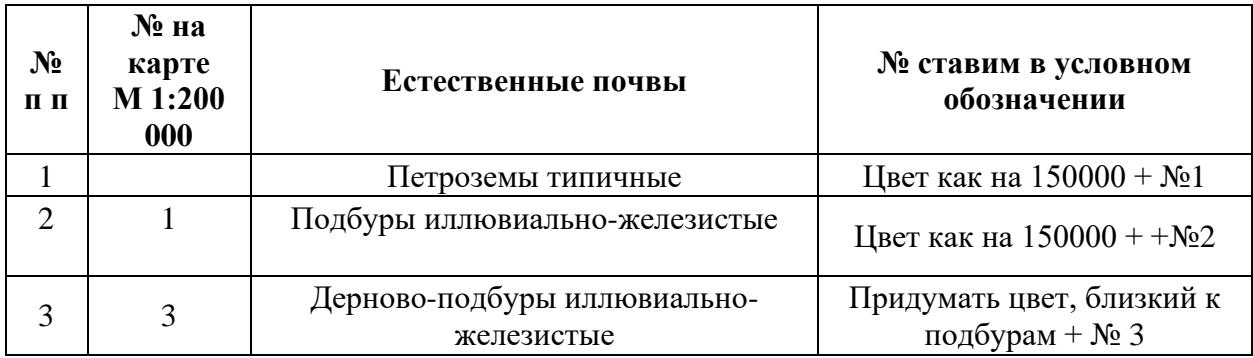

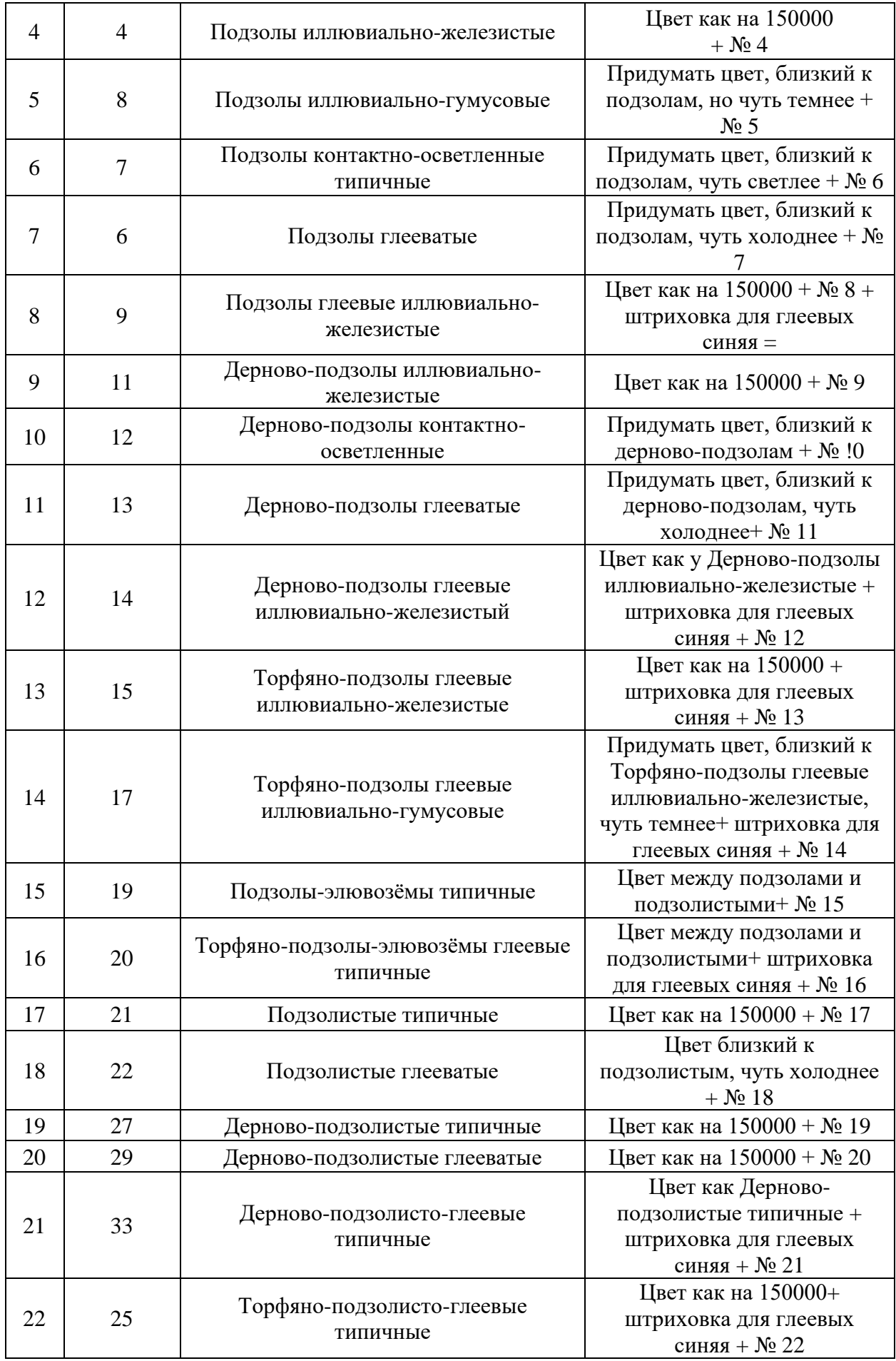

| 23 | 31 | Дерново-подзолистые остаточно-<br>карбонатные                                                                      | Цвет как на 150000 + № 23                                             |
|----|----|----------------------------------------------------------------------------------------------------|-----------------------------------------------------------------------|
| 24 | 35 | Дерново-элювиально-<br>метаморфические глееватые                                                                   | Придумать цвет. + $\mathcal{N}_2$ 24                                  |
| 25 | 43 | Карболитоземы темногумусовые<br>оподзоленные в легенде 200 000 карты<br>- оставить Карболитоземы<br>темногумусовые | Придумать цвет, близкий к<br>буроземам + $N_2$ 25 (всего 1<br>контур) |
|    | 36 | Буроземы типичные всего 1 контур -<br>его перевести в буроземы темные, т.к.<br>он на территории Ордовикского плато |                                                                       |
| 26 | 37 | Буроземы темные типичные                                                                                           | Цвет как на $150000+$<br>придумать знак + $\mathcal{N}$ 26            |
| 27 | 44 | Псаммоземы типичные                                                                                                | Придумать цвет + № 27                                                 |
| 28 | 49 | Аллювиальные серогумусовые<br>типичные                                                                             | Цвет как на 150000+<br>придумать знак 28                              |
| 29 | 50 | Аллювиальные серогумусовые<br>глеевые типичные                                                                     | Цвет как на 1 500 000+<br>штриховка для глеевых<br>синяя + $N229$     |
| 30 | 40 | Торфяно-глееземы типичные                                                                                          | Цвет как на 1 500 000 + 30                                            |
| 31 | 42 | Перегнойно-глеевая типичная                                                                                        | Придумать цвет близкий к<br>торфяно-глеезему + $N_2$ 31               |
| 32 | 45 | Торфяные олиготрофные типичные                                                                                     | Цвет как на 1 500 000 + № 32                                          |
| 33 | 47 | Торфяные олиготрофные остаточно-<br>эутрофные                                                                      | Цвет как на 1 500 000 + № 33                                          |
| 34 | 48 | Торфяные эутрофные перегнойно-<br>торфяные                                                                         | Цвет как на 1 500 000+ № 34                                           |

*Таблица 1. Перечень изменений для естественных почв.*

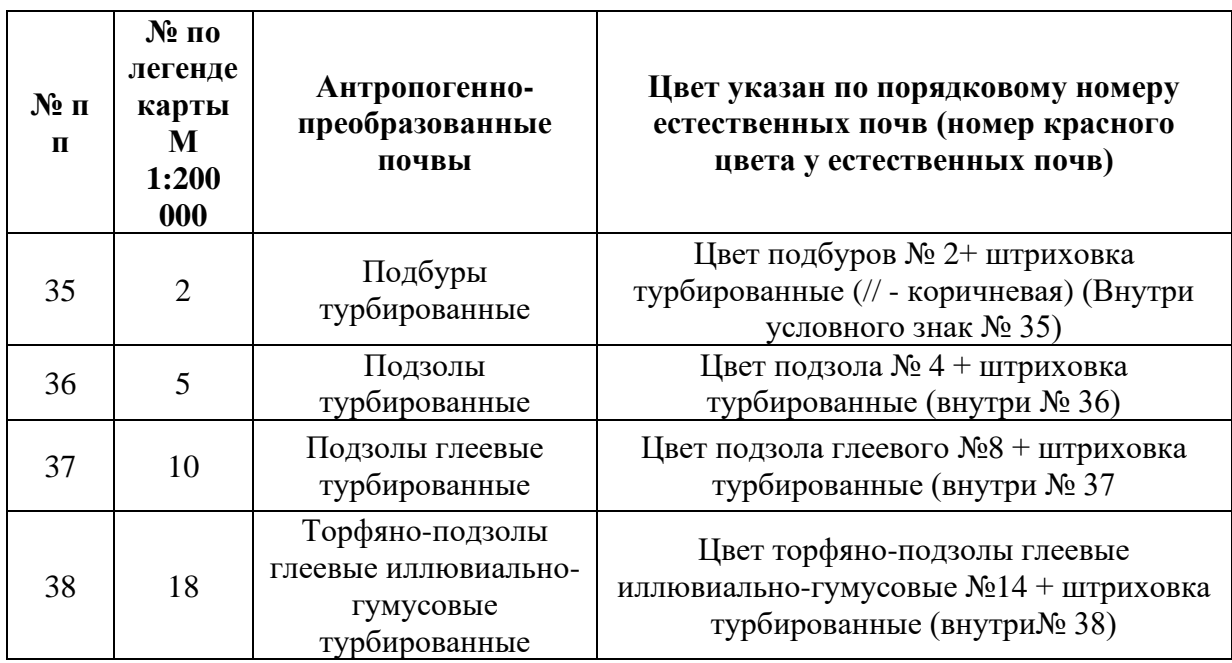

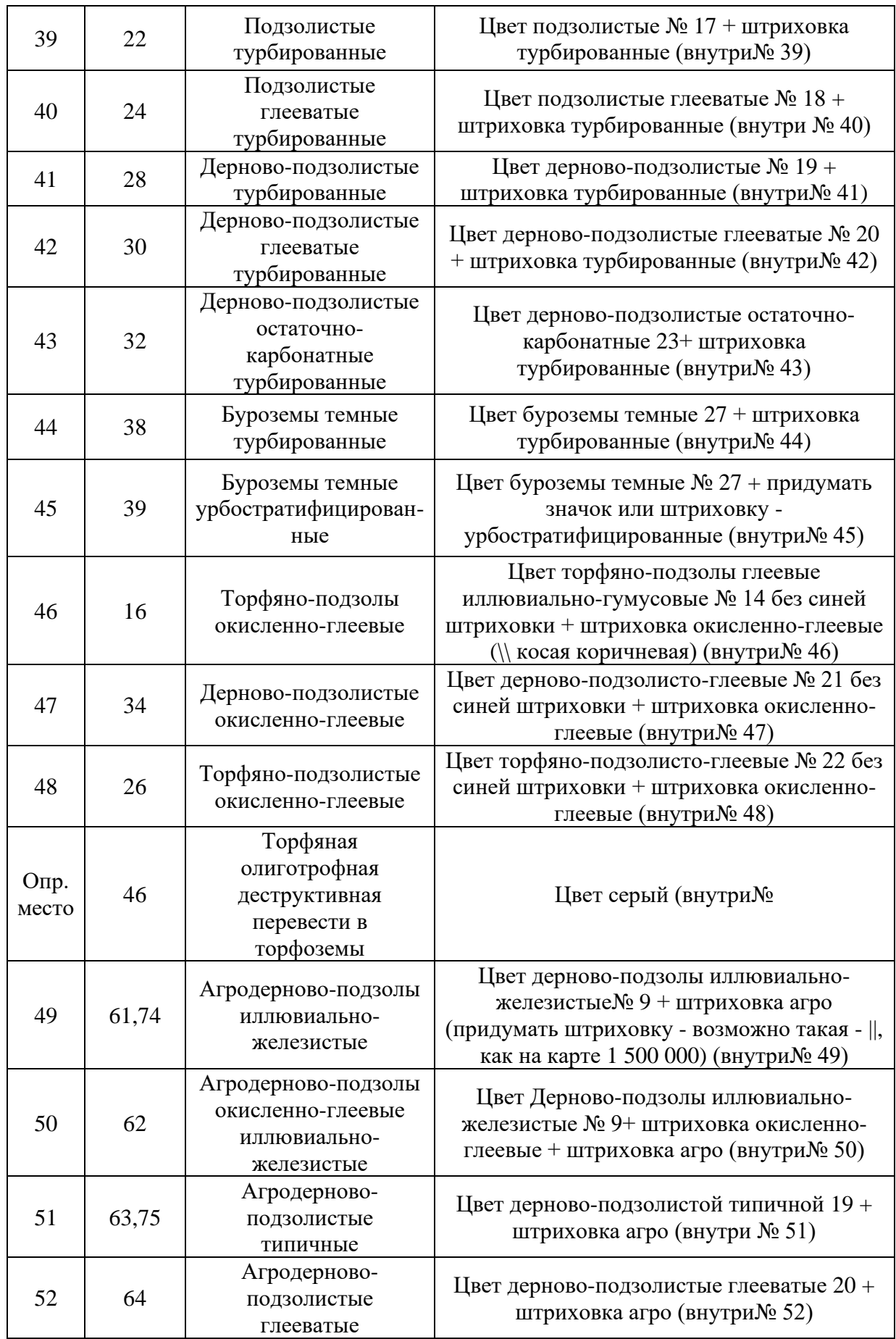

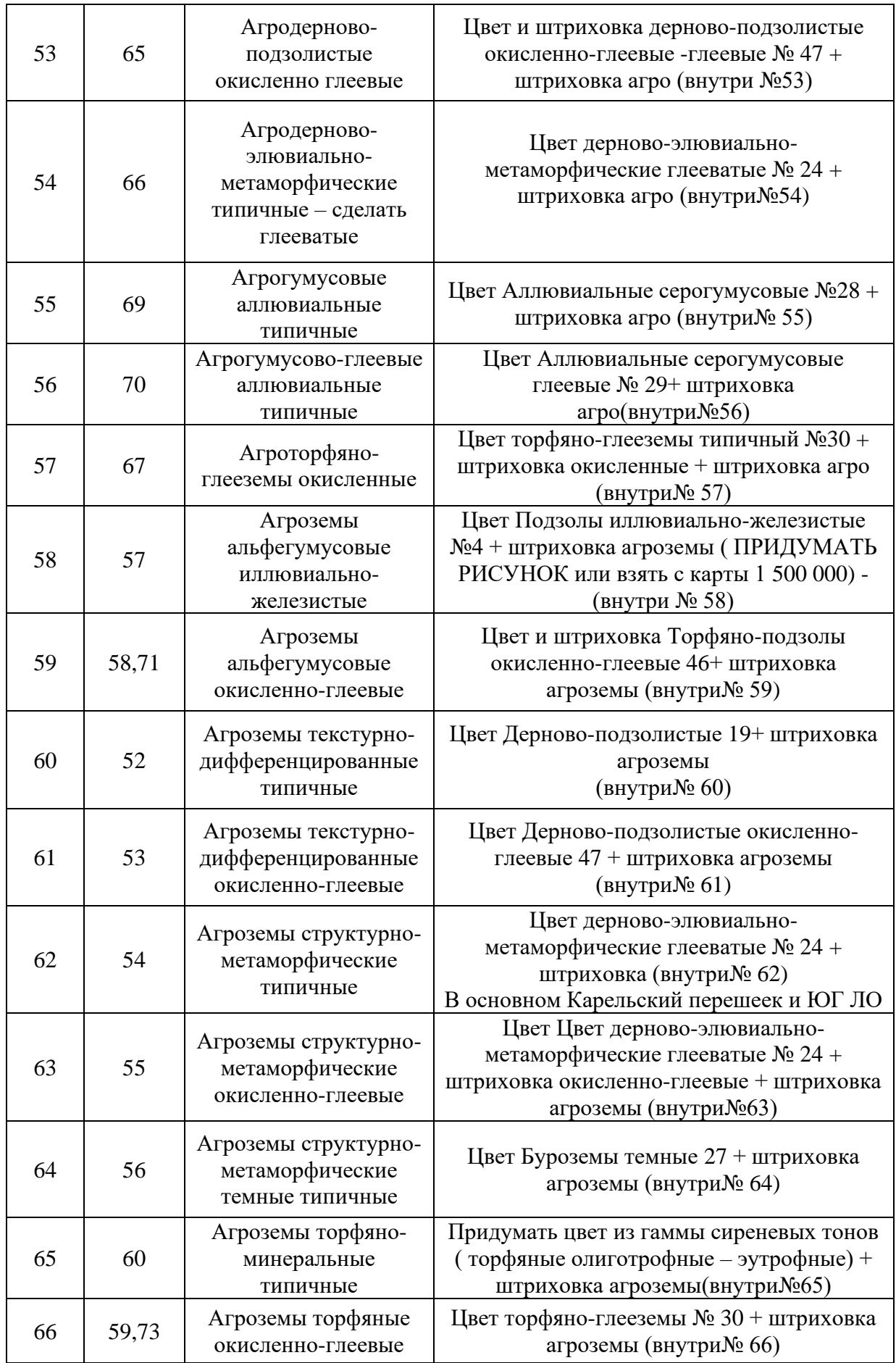

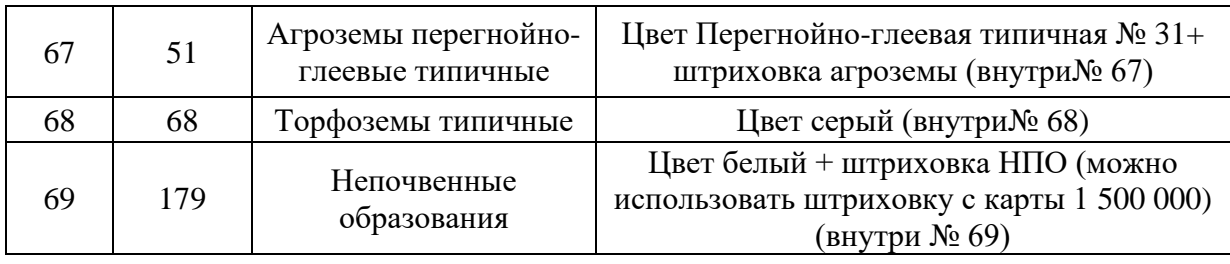

 $\overline{1}$ 

*Таблица 2. Перечень изменений для антропогенно-преобразованных почв.*

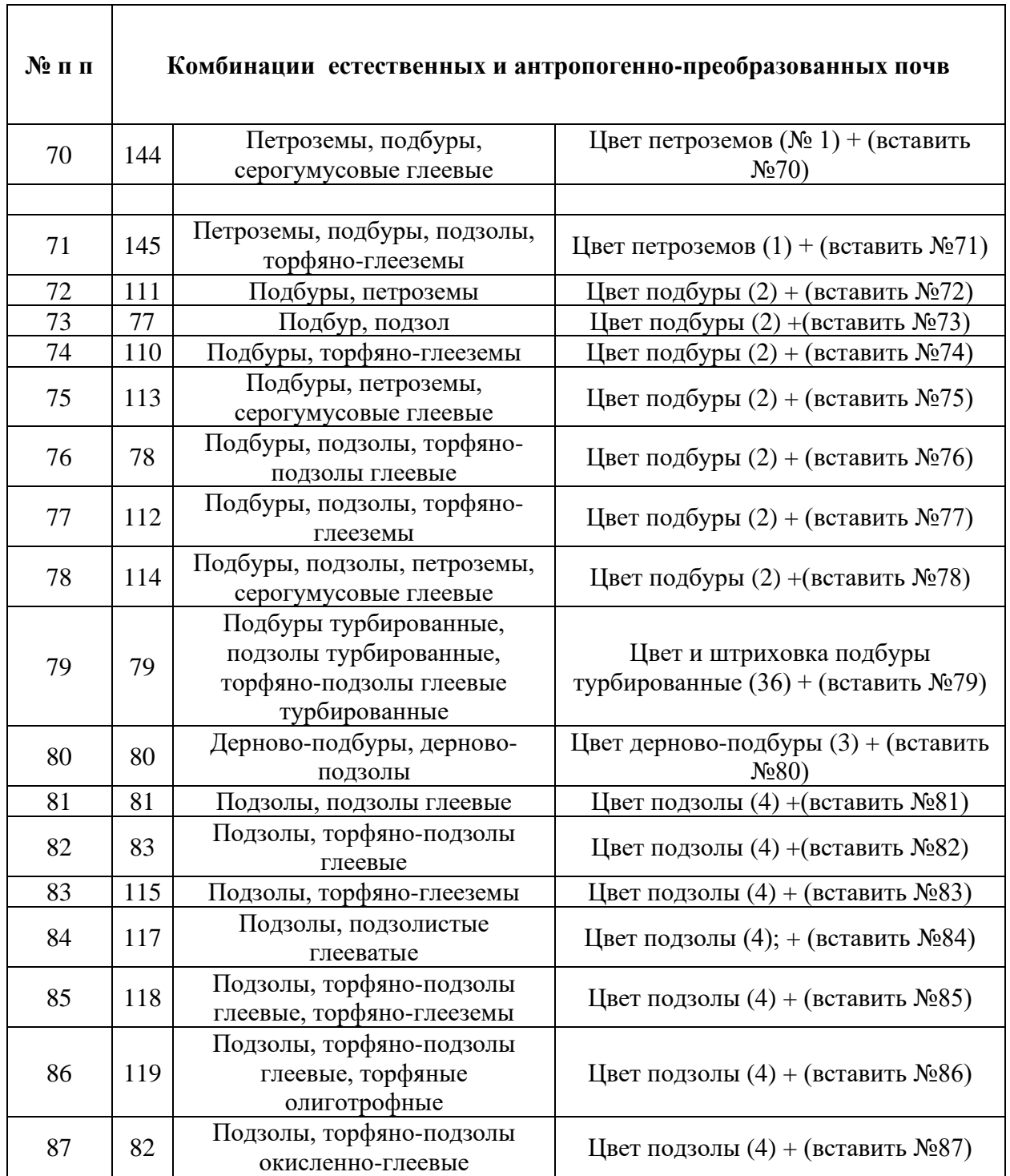

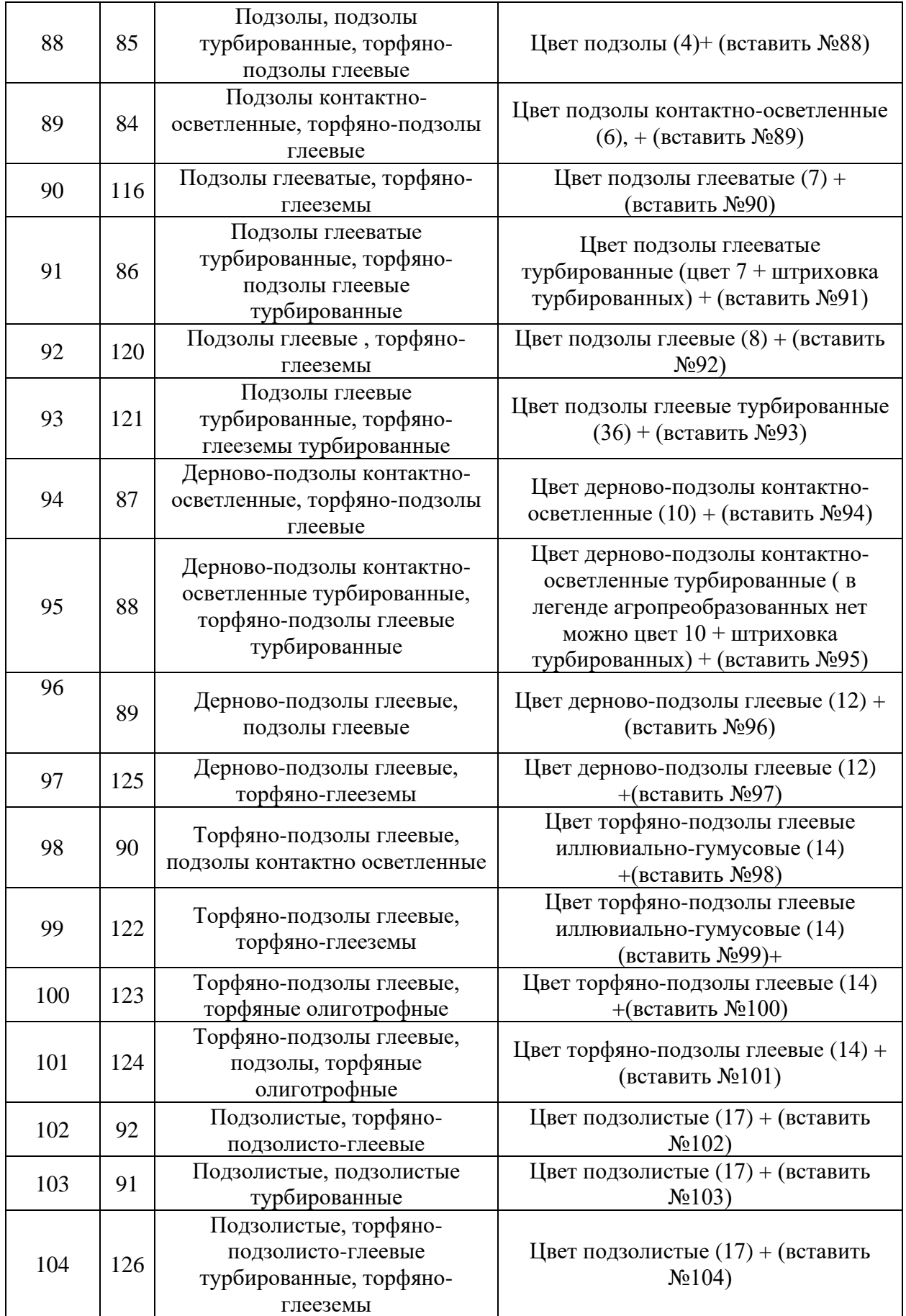

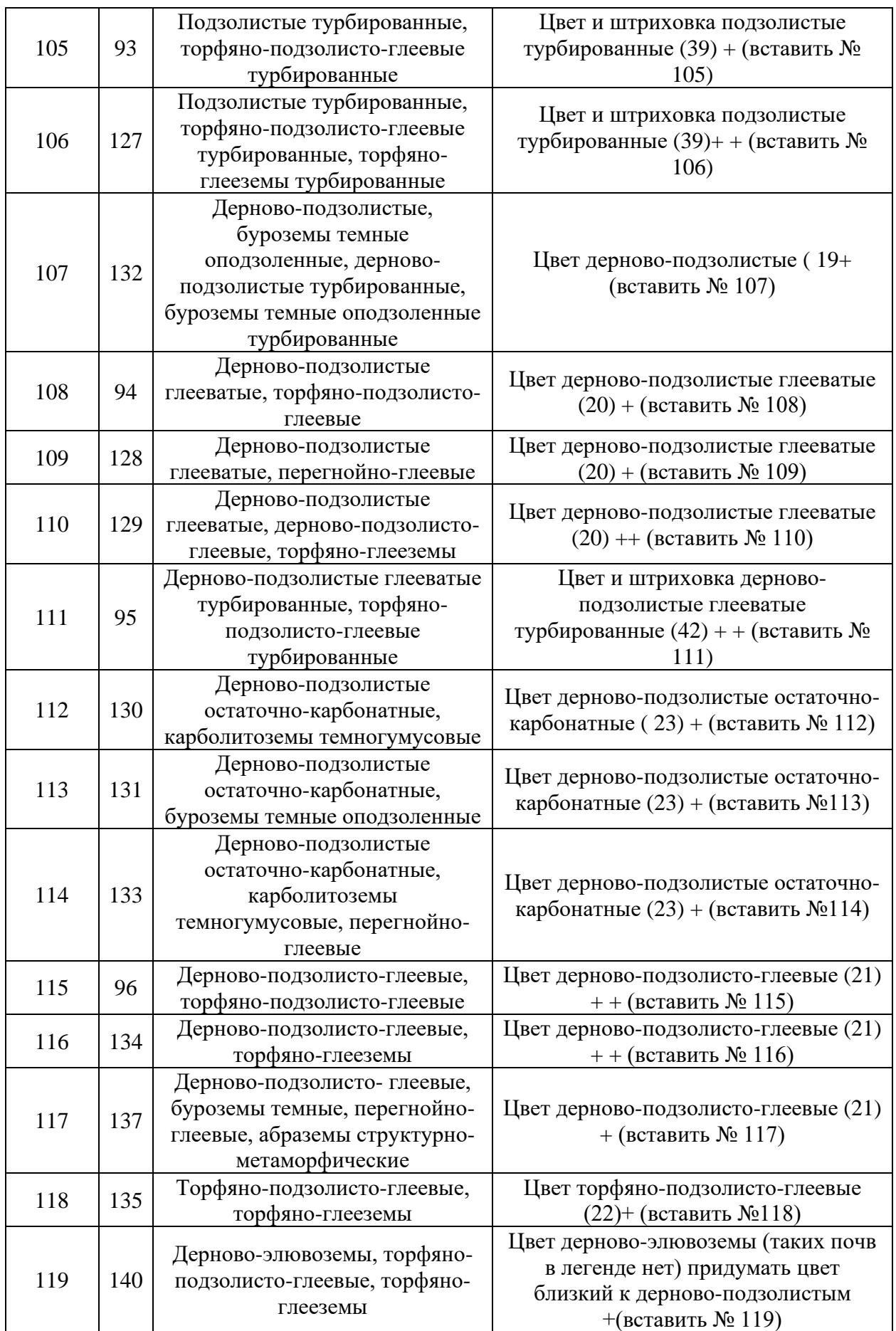

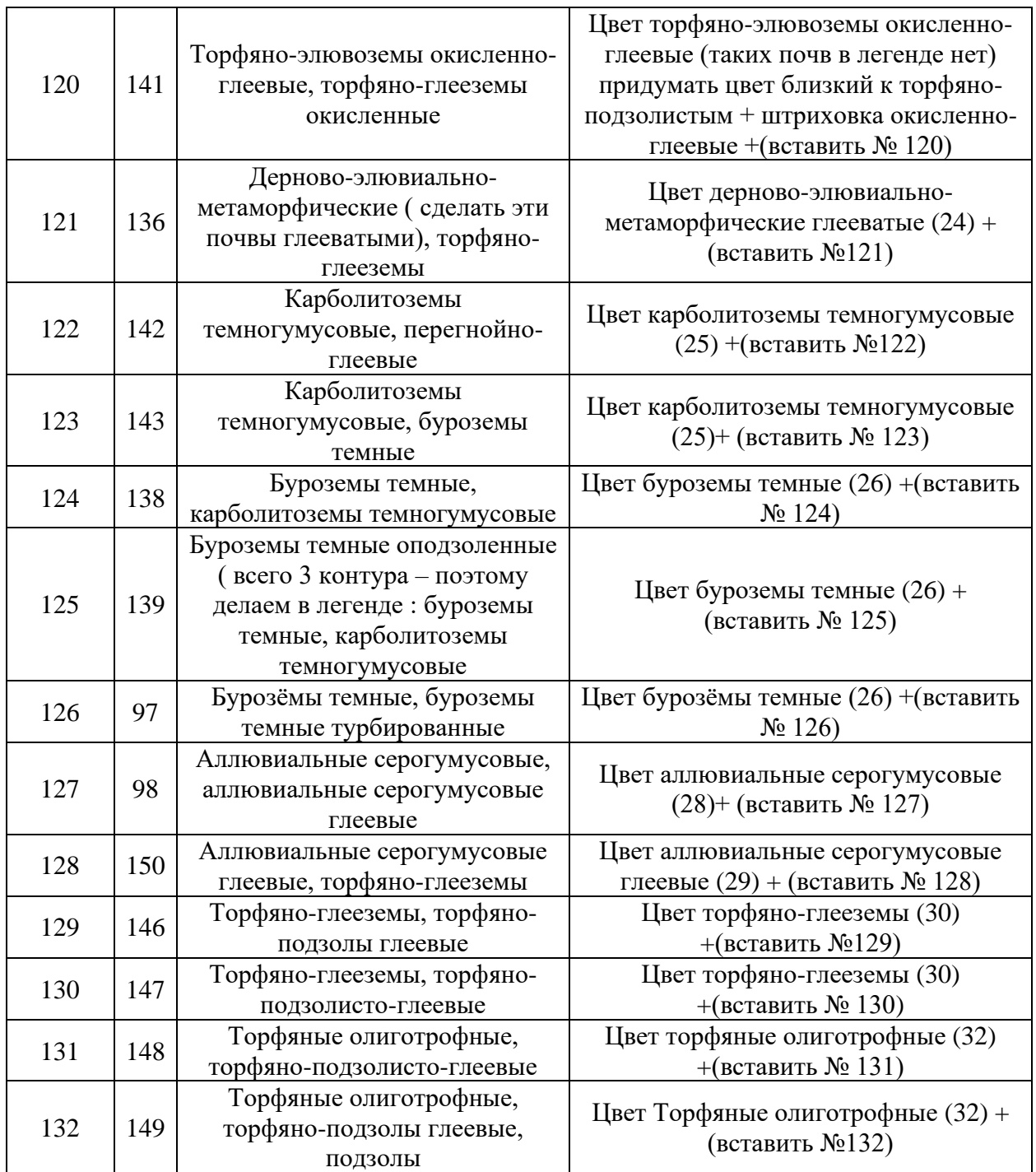

*Таблица 3. Перечень изменений для комбинаций естественных и антропогенно-преобразованных почв.*

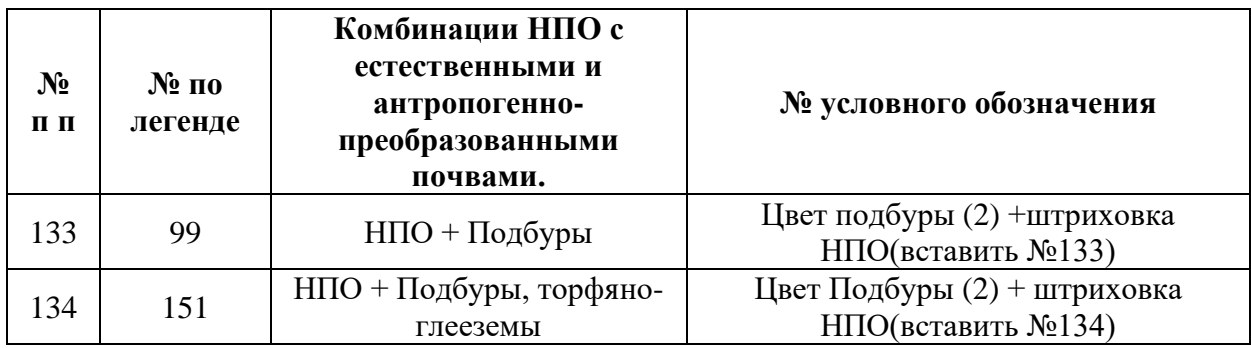

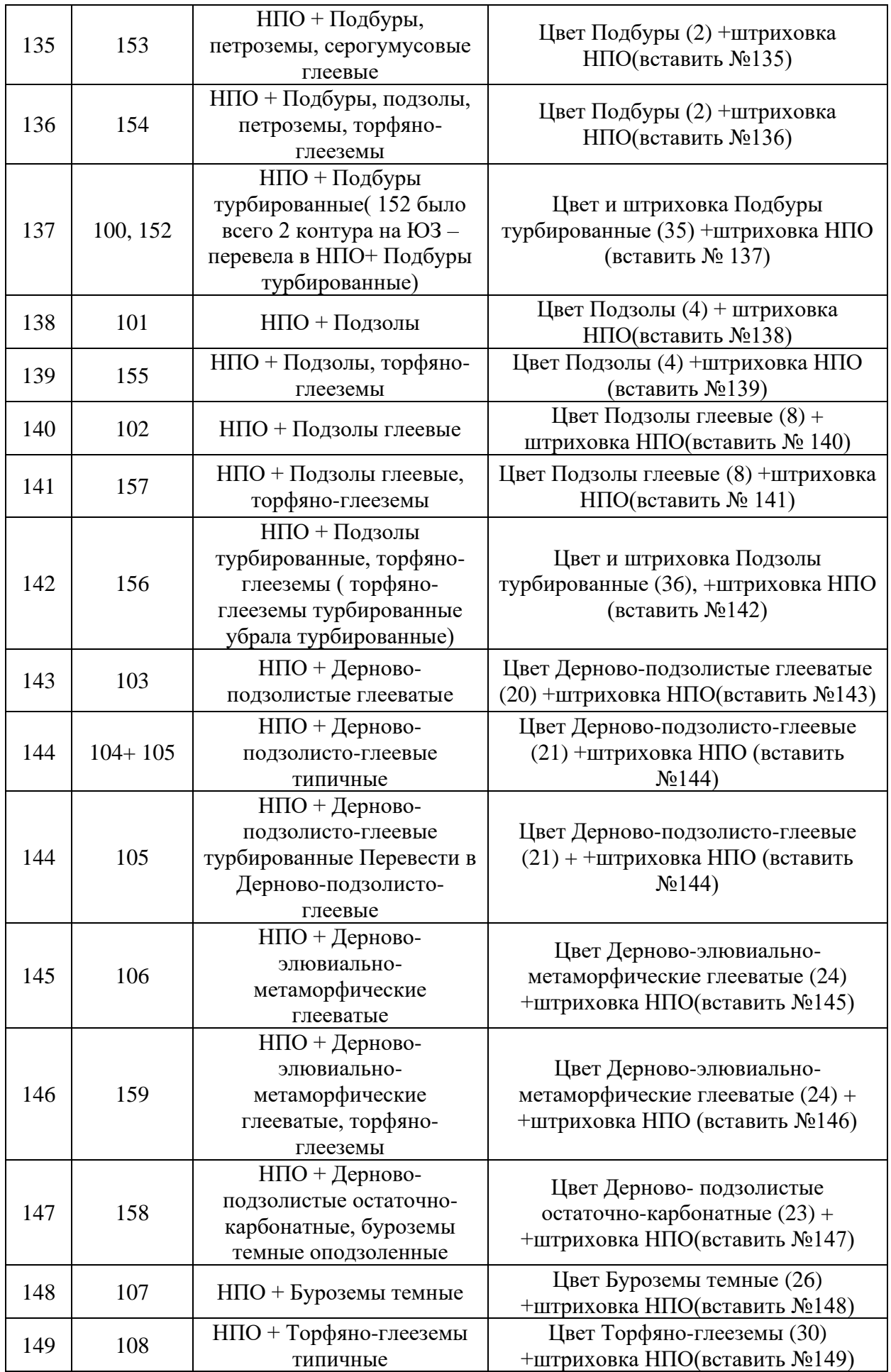

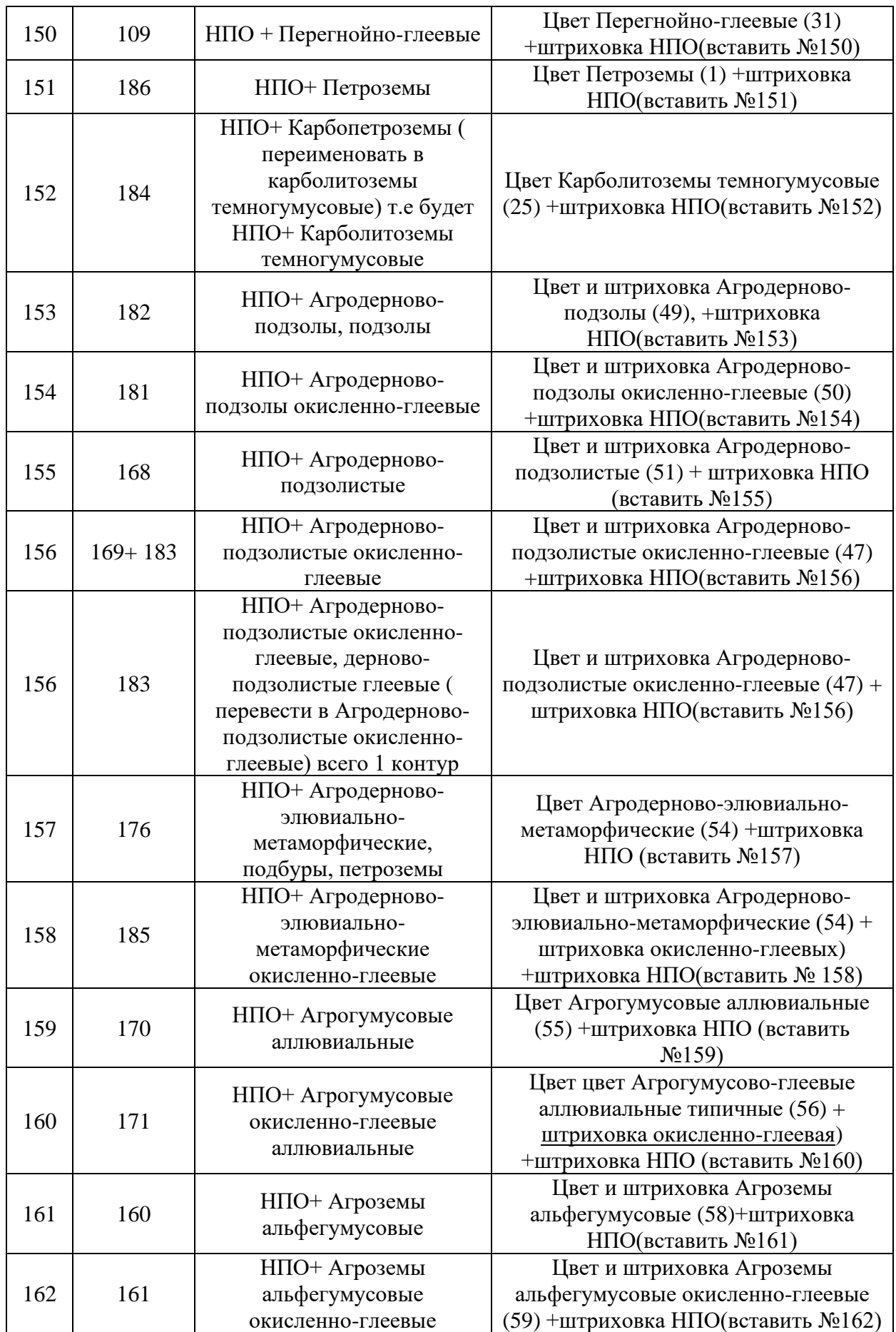

|     |            | НПО+ Агроземы                               | Цвет и штриховка Агроземы            |
|-----|------------|---------------------------------------------|--------------------------------------|
| 163 | 162        | текстурно-                                  | текстурно-дифференцированные (60)    |
|     |            | дифференцированные                          | +штриховка НПО(вставить №163)        |
|     |            | НПО+ Агроземы                               | Цвет и штриховка Агроземы            |
| 164 |            | текстурно-                                  | текстурно-дифференцированные         |
|     | 163        | дифференцированные                          | окисленно-глеевые (61)+штриховка     |
|     |            | окисленно-глеевые                           | НПО(вставить №164)                   |
|     | 164        |                                             |                                      |
| 165 | 166        | НПО+ Агроземы                               | Цвет и штриховка Агроземы            |
|     | 174        | структурно-                                 | структурно-метаморфические (62)      |
|     | 175        | метаморфические                             | +штриховка НПО(вставить №165)        |
|     |            | НПО+ Агроземы                               |                                      |
|     |            | структурно-                                 |                                      |
|     | 175        | метаморфические,                            | Цвет и штриховка Агроземы            |
| 165 |            | агродерново-подзолы (1                      | структурно-метаморфические (62) +    |
|     |            | контур) объединить с                        | штриховка НПО(вставить №165)         |
|     |            |                                             |                                      |
|     |            | Агроземы структурно-<br>метаморфические 165 |                                      |
|     |            |                                             | Цвет и штриховка Агроземы            |
|     | 165        | НПО+ Агроземы                               | структурно-метаморфические темные    |
| 166 |            | структурно-                                 | (64) +штриховка НПО (вставить        |
|     |            | метаморфические темные                      | N <sub>2</sub> 166                   |
|     |            |                                             |                                      |
| 167 | 167        | НПО+ Агроземы торфяно-                      | Цвет Агроземы торфяно-минеральные    |
|     | 172        | минеральные                                 | (65) +штриховка НПО (вставить        |
|     |            |                                             | N <sub>2</sub> 167                   |
|     |            | НПО+ Стратоземы                             |                                      |
| 168 | 177<br>178 | серогумусовые,                              | Цвет (придумать, какой-нибудь свето- |
|     |            | (были еще агроземы                          | серый) Стратоземы серогумусовые      |
|     |            | альфегумусовые -их                          | +штриховка НПО(вставить №168)        |
|     |            | убрать)                                     |                                      |
|     |            |                                             |                                      |
|     |            | НПО+Торфоземы,                              |                                      |
|     | 180        | псаммоземы - отправить в                    |                                      |
|     |            | торфоземы № 68 (т.к. всего                  |                                      |
|     |            | 1 контур)                                   |                                      |
|     |            | НПО+ Интродуцированные                      |                                      |
|     | 173        | серогумусовые отправить в<br>НПО № 69       |                                      |

*Таблица 4. Перечень изменений для комбинаций НПО с естественными и антропогенно-преобразованными почвами..*

При проведении генерализации был использован инструмент автоматизации процесса объединения Merge, который присваивает геометрию выбранных примитивов к указанным без потери топологической связи примитивов. После генерализации количество типов почв сократилось до 168.

Исходный файл был экспортирован в 168 отдельных шейп файла, содержащих информацию об отдельных типах почв. Это было сделано для упрощения манипулирования данными в программе. Затем проведена проверка топологии по правилам:

- не должны перекрываться;
- не должны иметь пробелов;
- объекты не должны совпадать друг с другом.

Затем разрабатывалась система условных обозначений к почвенной карте. Задача состояла в том, чтобы не отдаляться от системы, ранее созданной, для карты масштаба 1:1 500 000. Наследственная характеристика отображения типов почв заключалась в цветовой гамме и штриховой заливке полигонов, обозначающей состояние почвенного покрова.

Из-за большого количества полигонов, обозначение не преобладающих типов почв внутри примитивов при помощи значков стало нецелесообразным, так как избыток графического наполнения карты мог создать проблемы восприятия и анализа картографического произведения. Было принято решение использовать только способы качественного фона при помощи: цветовой заливки и штрихового наполнения, а также числовой способ, помещая уникальный идентификатор типа почв внутрь каждого примитива.

Для штриховой заливки полигонов также использовались ранее созданные SVG файлы, содержащие графические данные в векторном формате. По завершении графического оформления проекта, был создан макет с размером холста 5 А0 х 5 А0 (Рис. 7).

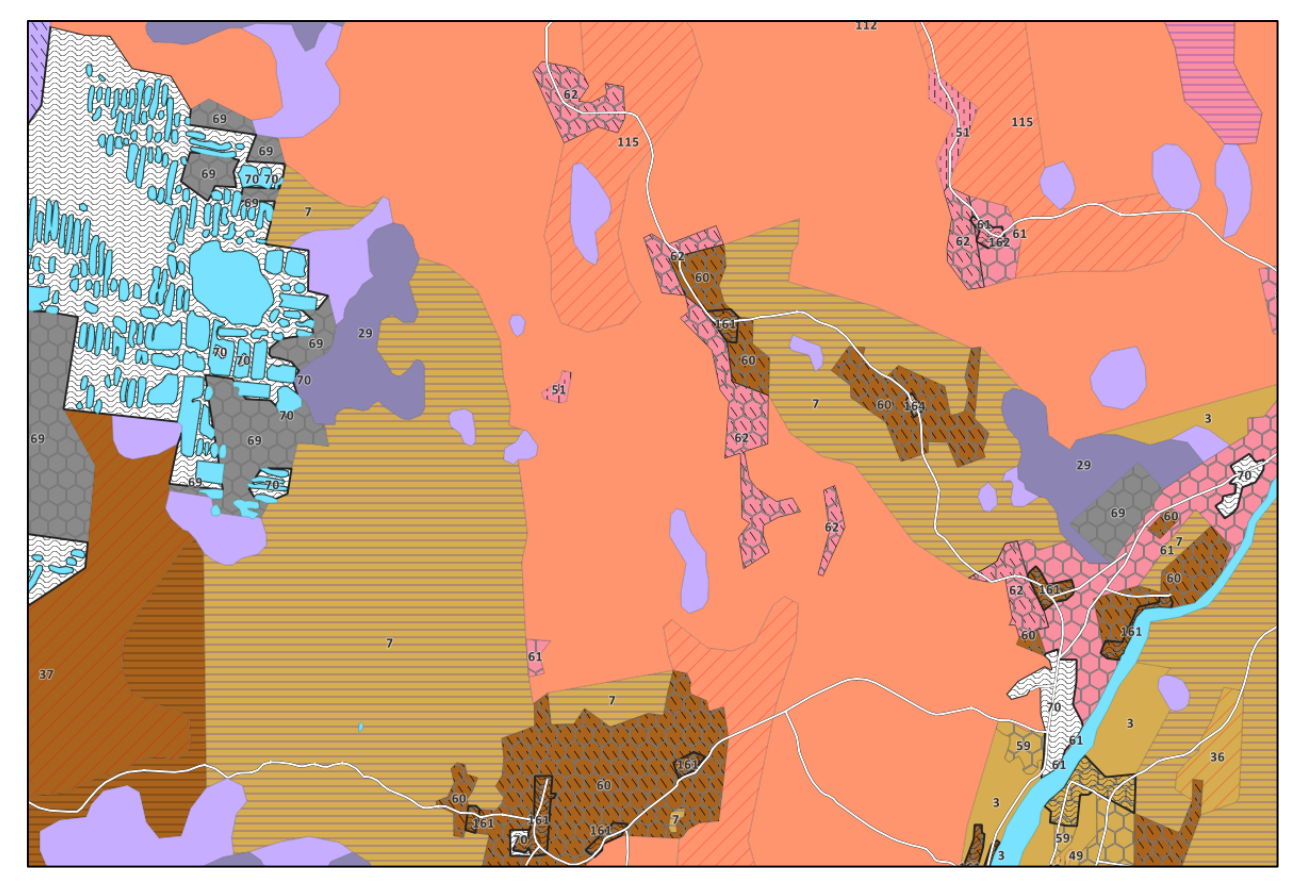

*Рисунок 7. Фрагмент карты из макета*

При попытках экспортировать макет карты в формат pdf или jpg возникала проблема – выгрузка занимала значительное время, от 4 часов и более. Из-за того, что ГИС проект содержал огромное количество полигонов различной площади, а наполнение полигональных примитивов осуществлялось посредством SVG маркеров, вес файла превышал системные возможности персонального компьютера по обработке графической информации. Выяснилось, что полигоны, превышающие по площади файлы SVG, заполнялись ими несколько раз, последовательно следуя друг за другом. За счет чего вес проекта превысил ожидаемые показатели и стал недоступным для обработки компьютером с системными возможностями, соответствующими рекомендованным системным требованиям QGIS 3.28. В следствии выявленных недостатков была проведена дополнительная работа по замене SVG маркеров на базовые, встроенные в систему ПО, виды штриховой заливки, с дополнительным заданием параметров для придания форм разработанной системы условных обозначений.

На протяжении выполнения графического оформления карты вносились изменения в структуру базы данных, что выявило ещё один недостаток используемой технологии – при переносе или изменении данных для разных типов почв тратилось огромное количество рабочего времени. Поэтому технология была изменена, и все шейп файлы экспортированы в файловую базу данных geopackage. Это позволило сократить время как для манипуляций с данными, так и для самого графического оформления благодаря тому, что при использовании инструментов автоматизации не возникало конфликтов, связанных с использованием сразу нескольких файлов для одной операции.

При формировании легенды к карте была разработана следующая логика распределения типов почв. Почвенный покров представлен 4 отделами:

- Естественные почвы;
- Антропогенно-преобразованные почвы;
- Комбинации естественных и антропогенно-преобразованных почв;
- Непочвенные образования «НПО» с естественными и антропогеннопреобразованными почвами.

В пределах раздела естественные почвы типы почв перечисляются от автоморфных к гидроморфным, в пределах подтипа от автоморфных к полугидроморфным. Антропогенно-преобразованных почв представлены по возрастанию степени антропогенного воздействия: Турбированные почвы, Окисленно-глеевые, Агро-почвы, Агроземы, Непочвенные образования (НПО). В пределах группы - типы почв располагаются в таком же порядке, как и в легенде естественных почв, подтипы от автоморфных к полугидроморфным.

Группы комбинаций естественных и антропогенно-преобразованных почв располагаются в следующем порядке: двухкомпонентные, трехкомпонентные, четырехкомпонентные. Типы естественных почв, располагаются в том же порядке, что и в легенде естественных почв. Турбированные почвы (если они являются преобладающими) следуют за естественными, сопутствующие почвы перечисляются по преобладанию в комбинации. Если в комбинациях, одинаковых по числу компонентов, появляются антропогенно-преобразованные почвы, то они перечисляются после комбинаций с естественными почвами.

Группы комбинаций Непочвенных образований (НПО) с естественными и антропогенно-преобразованными почвами располагаются в следующем порядке: НПО + Естественные почвы, НПО + Комбинации естественных почв, НПО + Комбинации естественных и антропогенно-преобразованных почв, НПО + Комбинации антропогеннопреобразованных и естественных почв, НПО + Комбинации антропогеннопреобразованных и естественных почв. Сопутствующие почвы в комбинации перечисляются по преобладанию. Антропогенно-преобразованные почвы (если они входят в комбинацию) следуют за естественными. Сначала идут двухкомпонентные комбинации, затем трех- и четырехкомпонентные.

Подобная систематизация обеспечивает упрощение анализа информации для специалистов других организаций и научных направлений.

Итогом проведенных работ является ГИС проект, содержащий информацию о пространственной привязке почвенных полигонов и названиях почв. Полная база данных на данный момент дорабатывается, а по окончании доработки будет импортирована в проект. Также создана настенная среднемасштабная карта.

На этапе завершения формирования ГИС проекта проводится анализ плодородных почв, которые могут быть использованы в сельском хозяйстве по кадастровому разделению на районы.

# <span id="page-32-0"></span>**Анализ антропогенного воздействия на почвенный покров вдоль автомобильной дорожной сети**

На данный момент работа по развитию почвенного реестра находится на стадии изучения нормативной документации, регулирующей санитарные и экологические нормы при строительстве и эксплуатации автомобильных дорог и нанесения актуальной информации по сети автомобильных дорог в ГИС проекте. [16] [17] [18] [19] [20] [21] [22] [23]

Суть метода заключается в классификации дорог по их значению: федеральные, региональные и местные, а также в выяснении плановых границ загрязнения вдоль каждого типа дорог.

Следующим этапом является построение буферных зон, согласно выявленным характеристикам из нормативной документации, чтобы в последствии сопоставить их с фактическими данными деструктивности почв.

Выходными данными станут почвенные полигоны, обрезанные по области буфера, построенного для сети автомобильных дорог. Они будут вынесены в отдельные файлы и использоваться для дальнейшего анализа антропогенного влияния.

#### **ЗАКЛЮЧЕНИЕ**

<span id="page-34-0"></span>Все литературные источники, использованные в данном отчете, были указаны сотрудниками Центрального музея почвоведения имени В.В. Докучаева, как опорная литература для описания опыта и методов использования геоинформационных систем при составлении почвенных карт, а также найдены самостоятельно в сети Интернет..

В ходе составления отчета были рассмотрены примеры использования ГИС программ для составления и издания почвенных карт разного значения (регионального и государственного).

Создан ГИС проект, содержащий пространственную информацию в двух масштабах: 1:200 000 и 1:1 500 000. В том числе для масштаба 1:200 000 создана и импортирована в проект база данных, раскрывающая полную изученную информацию о почвах Ленинградской области.

В атласе Ленинградской области 2022<sup>[24]</sup> года была опубликована почвенная карта Ленинградской области в масштабе 1:1 500 000, которая была переведена в классификацию 1977 года. Создана легенда для почвенной карты, которая будет продолжать использоваться для систематизации отображения будущих карт и ГИС проектов, в том числе карта, создаваемая в рамках данной НИР.

Создана карта масштаба 1:200 000, являющаяся основой в развитии почвенного реестра Ленинградской области.

Изучены и исследованы различные методики выполнения практической части данной ВКР. Выбраны оптимальные методы, обеспечивающие стабильность выполнения поставленных задач.

Разработана настенная почвенная карта Ленинградской области масштаба 1:200 000 в формате 5 А0х 5 А0, являющаяся основой в развитии почвенного реестра Ленинградской области, по которой будут проведены последующие научные исследования.

Разработан метод анализа деструктивности почв вдоль сети автомобильных дорог.

# **ЛИТЕРАТУРА**

<span id="page-35-0"></span>*Монографии:*

- 1. Апарин Б.Ф., Касаткина Г.А., Матинян Н.Н., Сухачева У.Ю. Красная книга почв Ленинградской области.СПб.: Аэроплан,2007, 320с.
- 2. Герасимова М.И., Гаврилова И.П., Богданова М.Д. Мелкомасштабное почвенное картографирование. М.: Географический факультет МГУ, 2010, 179 с.
- 3. Докучаев П.М. Построение цифровой почвенной карты и картограммы углерода с использованием методов цифрового почвенного картографирования (на примере Вятско-Камской провинции дерново-подзолистых почв Южной Тайги. М.: Географический факультет МГУ, 2017, 25с.
- 4. Конюшков Д.Е., Хохлов С.Ф., Контобойцева А.А., Савицкая Н.В. Государственная почвенная карта и её создатели. СПб.: Центральный музей почвоведения имени В.В. Докучаева, 2015, 32с.
- 5. Савин И.Ю. Анализ почвенных ресурсов на основе геоинформационных технологий: Автореф. дис. докт. геогр. наук. М.: Почв. ин-т им. В.В. Докучаева, 2004, 47 с.

*Статьи в сборниках:*

- 6. Козлов Д.Н., Сорокина Н.П. Традиции и инновации в крупномасштабной почвенной картографии // Цифровая почвенная картография: теоретические и экспериментальные исследования. М.:Почвенный ин-т им. В.В. Докучаева, 2012. С. 35-57.
- 7. Мешалкина Ю.Л. Общие вопросы цифровой почвенной картографии // Цифровая почвенная картография: теоретические и экспериментальные исследования. М.:Почвенный ин-т им. В.В. Докучаева, 2012. С. 9-18.
- 8. Михайлов И.С., Михайлов С.И. Опыт создания цифровой версии карты листа ГПК (Лист Р-46 Северо-Енисейск) // Цифровая почвенная картография: теоретические и экспериментальные исследования. М.:Почвенный ин-т им. В.В. Докучаева, 2012. С. 302-309.
- 9. Рухович Д.И., Королева П.В., Вильчевская Е.В., Калинина Н.В. Цифровая тематическая картография как смена доступных первоисточников и способов их использования // Цифровая почвенная картография: теоретические и экспериментальные исследования. М.:Почвенный ин-т им. В.В. Докучаева, 2012. С. 58-86.
- 10. Савин И.Ю. Компьютерная имитация картографирования почв // Цифровая почвенная картография: теоретические и экспериментальные исследования. М.:Почвенный ин-т им. В.В. Докучаева, 2012. С. 26-34.
- 11. Симакова М.С, Рухович Д.И., Королева П.В., Вильчевская Е.В., Калинина Н.В. Цифровая почвенная карта Европейской части России // Цифровая почвенная картография: теоретические и экспериментальные исследования. М.: Почвенный ин-т им. В.В. Докучаева, 2012. С. 269-283.

*Статьи в журналах:*

- 12. Козлов Д.Н., Конюшкова М.В. Современное состояние и перспективы развития цифровой почвенной картографии // Почвоведение, 2009. С. 750-753.
- 13. Рухович Д.И., Вагнер В.Б., Вильчевская Е.В., Калинина Н.В., Королева П.В. Проблемы использования цифровых тематических карт на территорию СССР при создании ГИС «Почвы России» // Почвоведение, 2011. №9.С.1043-1045.
- 14. Сугаченко А.А., Лопатовская О.Г. Опыт создания почвенной карты Предбайкалья с использованием ГИС-технологий // Известия Иркутского государственного университета, 2018. С.110-115.
- 15. P. Lagacherie, Alex B Mcbratney. Spatial Soil Information Systems and Spatial Soil Inference Systems: Perspectives for Digital Soil Mapping // Developments in Soil Science, 2007. P. 3-22.

*Нормативная документация:*

- 16. МР № ФЦ-4022-04 Методы микробиологического контроля почвы. Методические рекомендации.
- 17. МУ 2.1.7.730-99 Гигиеническая оценка качества почвы населенных мест.
- 18. МУ 2.6.1.2838-11 Радиационный контроль и санитарно-эпидемиологическая оценка жилых общественных и производственных зданий и сооружений после окончания их строительства капитального ремонта реконструкции по показателям радиационной безопасности.
- 19. МУ 2.6.1.2398-08 Радиационный контроль и сенэпидем оценка земельных участков под строительство жилых домов, зданий и сооружений общественного и производственного назначения в части обеспечения радиационной безопасности.
- 20. ПНД Ф Т 14.1:2:3:4.10-04 методика измерений оптической плотности культуры водоросли хлорелла (chlorella vulgaris beijer) для определения токсичности питьевых, пресных природных и сточных вод, водных вытяжек из грунтов, почв, осадков сточных в о д , отходов производства и потребления.
- 21. САНПИН 2.1.3684-21 об утверждении санитарных правил и норм "санитарноэпидемиологические требования к содержанию территорий городских и сельских поселений, к водным объектам, питьевой воде и питьевому водоснабжению, атмосферному воздуху, почвам, жилым помещениям, эксплуатации производственных, общественных помещений, организации и проведению санитарно-противоэпидемических (профилактических) мероприятий"
- 22. СП 502.1325800.2021 Инженерно-экологические изыскания для строительства. Общие правила производства работ.
- 23. СП 2.1.7.1386-03 Санитарные правила по определению класса опасности токсичных отходов производства и потребления
- *Электронные ресурсы:*
- 24. Атлас Ленинградской области 2022. Геопортал Русского Географического Общества. - https://geoportal.rgo.ru/catalog/regionalnye-atlasy/atlas-leningradskoyoblasti?items\_per\_page=100&tiles=1.

# **ПРИЛОЖЕНИЯ**

# <span id="page-38-0"></span>**Приложение 1** Фрагмент базы данных для почвенного ГИС проекта в масштабе 1:1 500 000

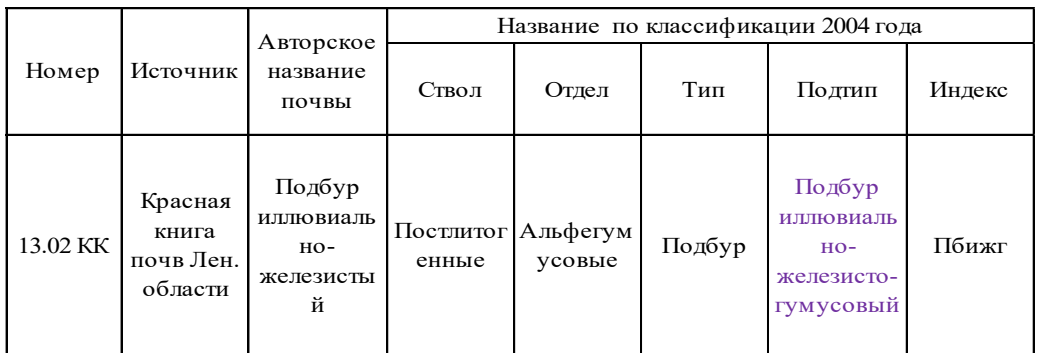

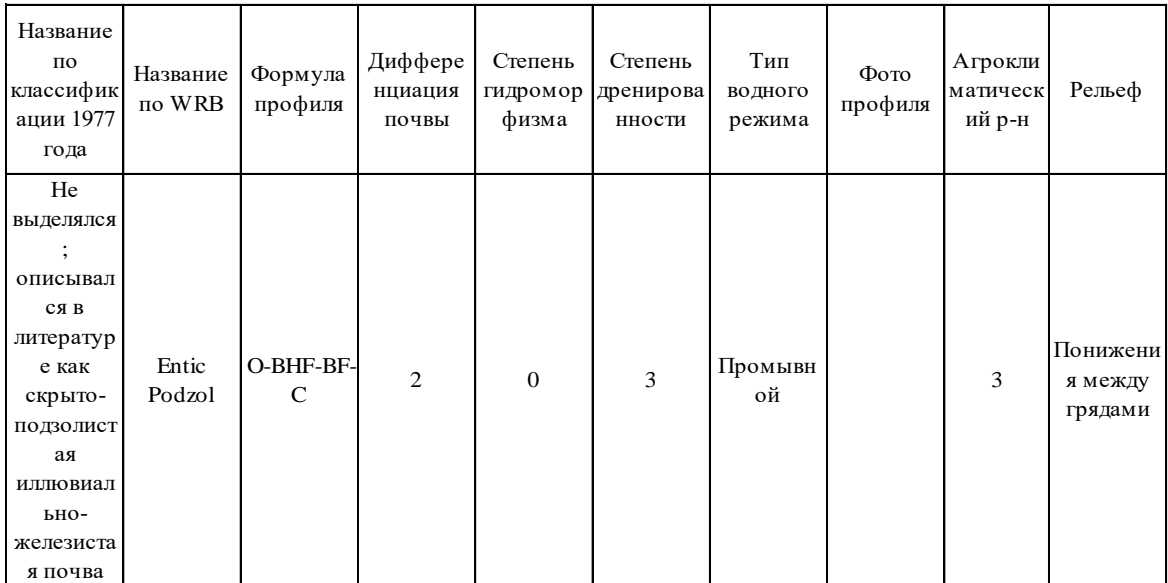